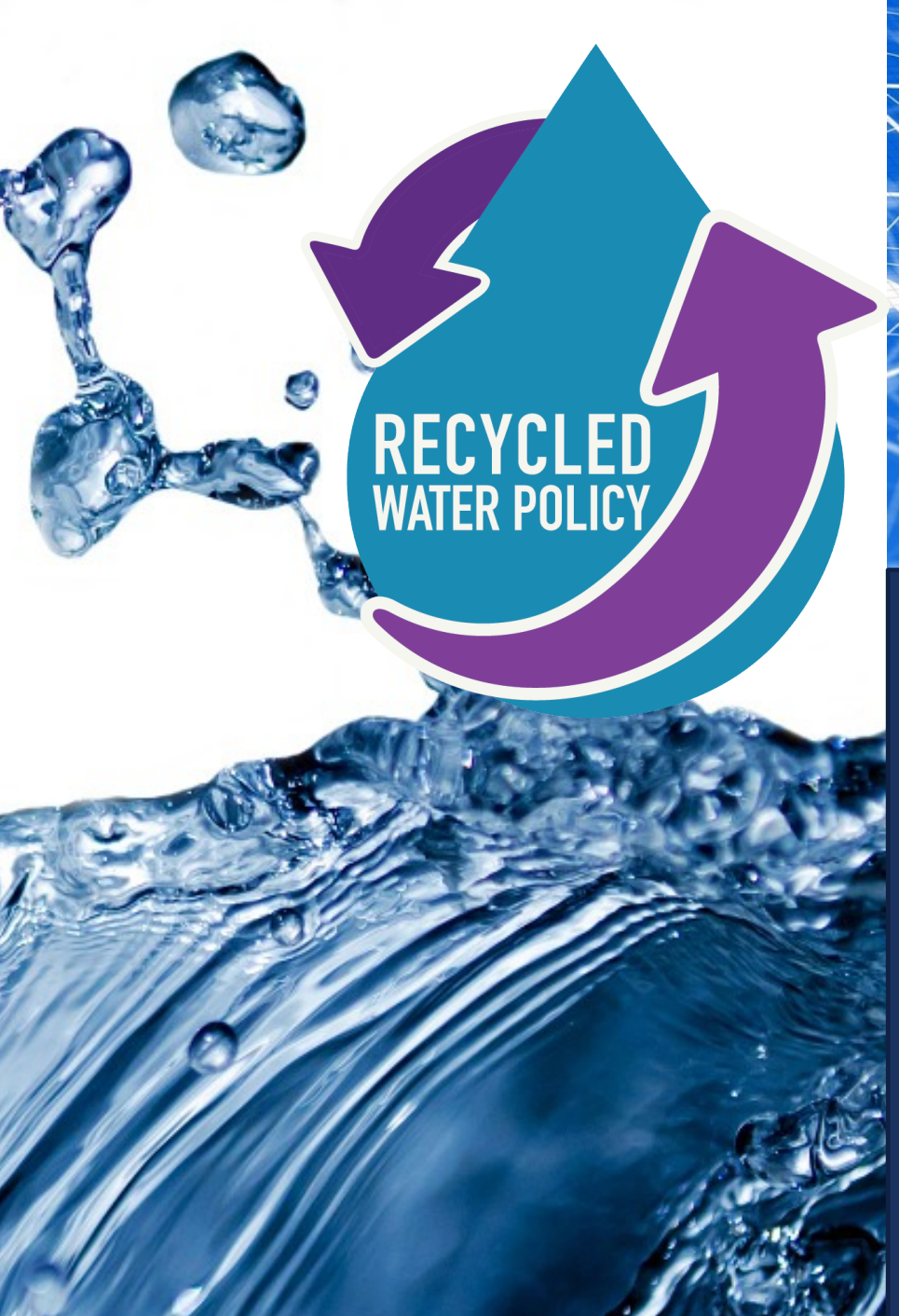

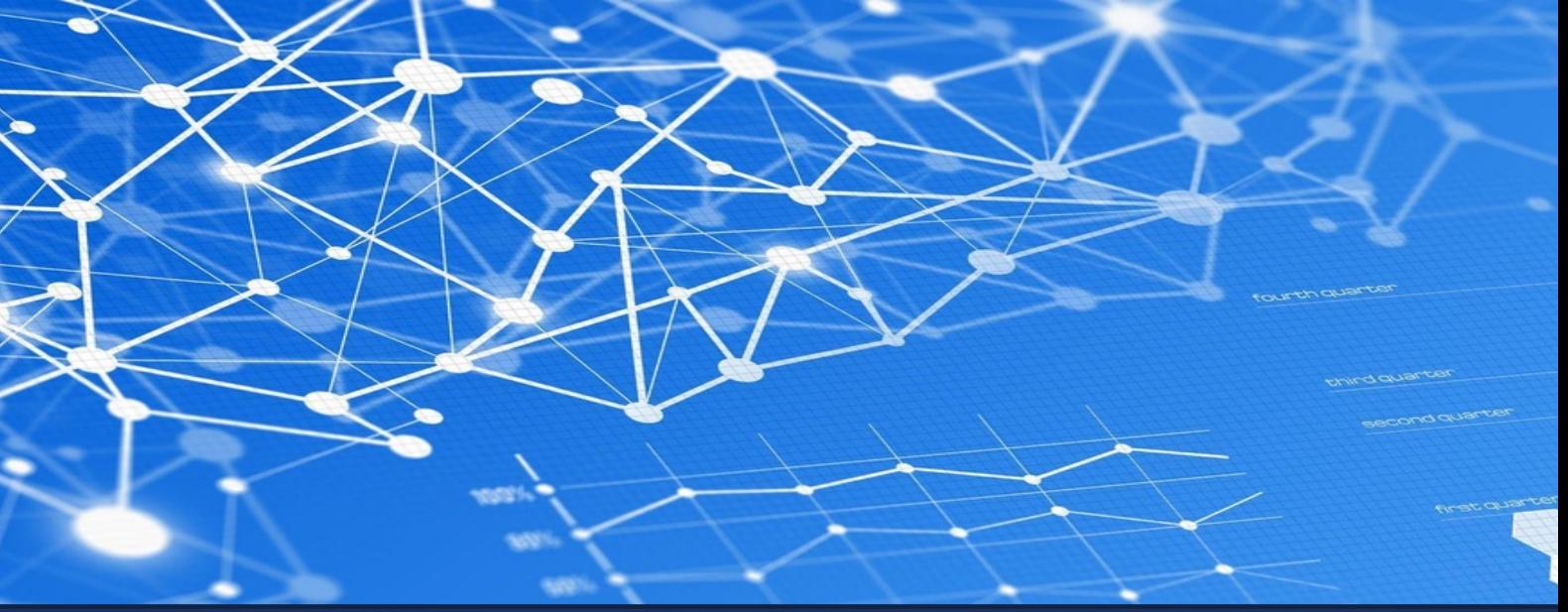

### RECYCLED WATER POLICY IMPLEMENTATION: VOLUMETRIC ANNUAL REPORTING

REBECCA GREENWOOD ENGINEERING GEOLOGIST STATE WATER RESOURCES CONTROL BOARD

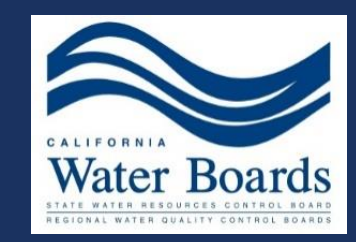

### WEBINAR QUESTIONS

# Please email any questions to: [recycledwater@waterboards.ca.gov](mailto:recycledwater@waterboards.ca.gov)

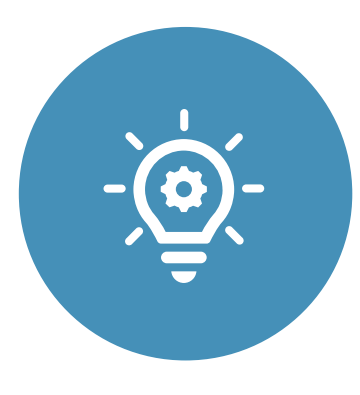

### Recycled Water **Policy** Implementation

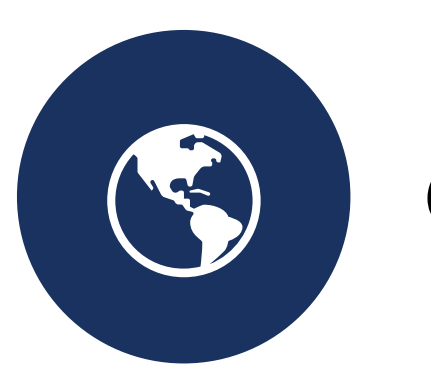

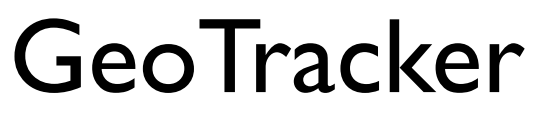

Volumetric

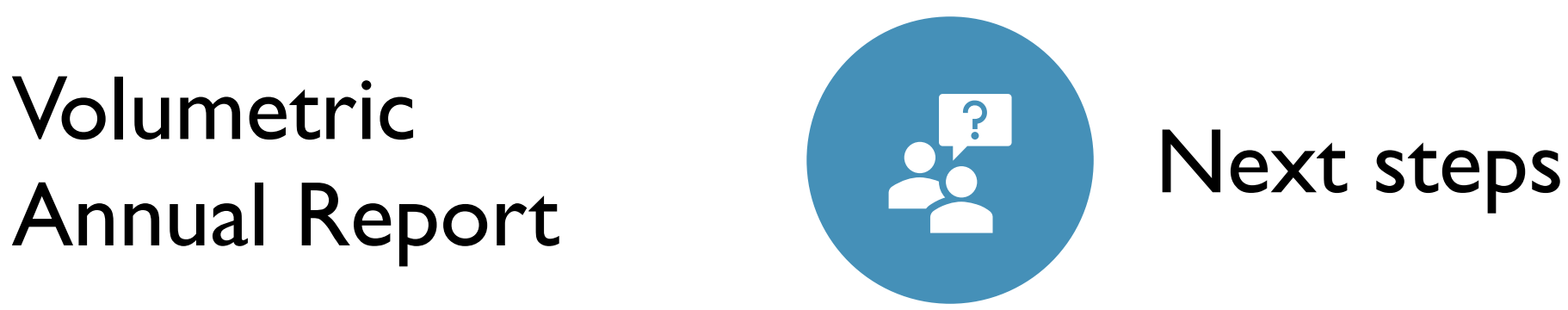

#### **OVERVIEW**

### RECYCLED WATER POLICY IMPLEMENTATION

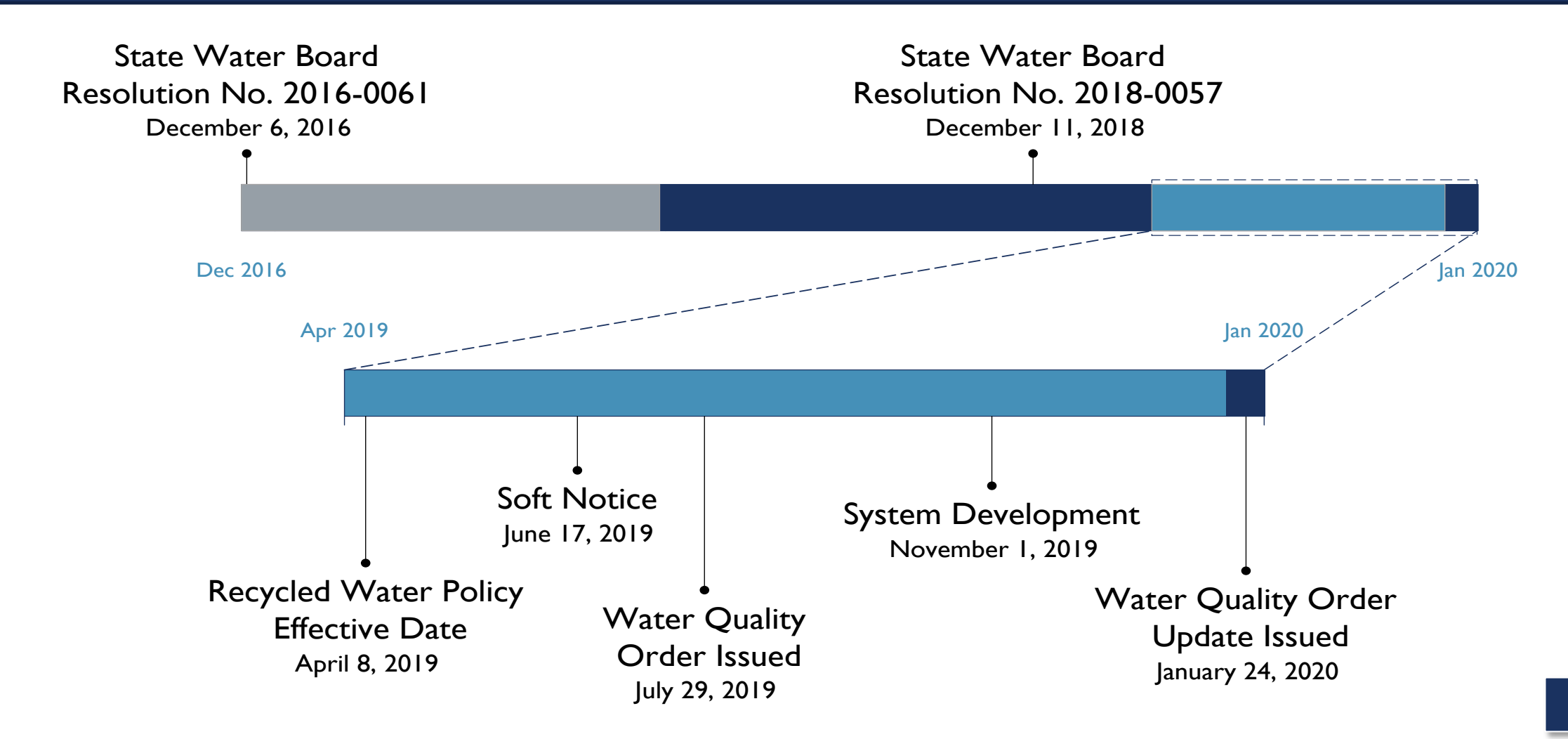

# Recycled Water Policy Goals

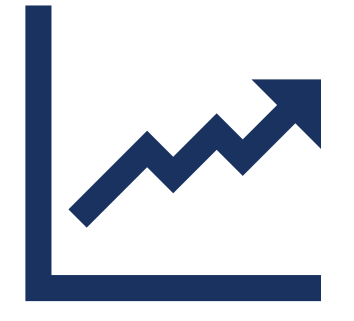

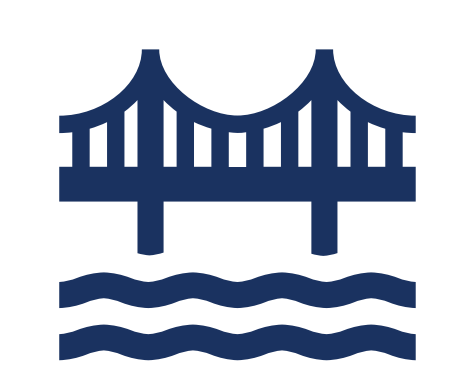

#### **Increase**

the volume of recycled water used to at least 2.5 million acre-feet a year in the next decade

#### **Reuse**

all dry weather discharge to enclosed bays, estuaries and coastal lagoons, and ocean waters

#### **Maximize**

reuse where groundwater supplies are in a state of overdraft

#### **WATER QUALITY CONTROL POLICY FOR RECYCLED WATER**

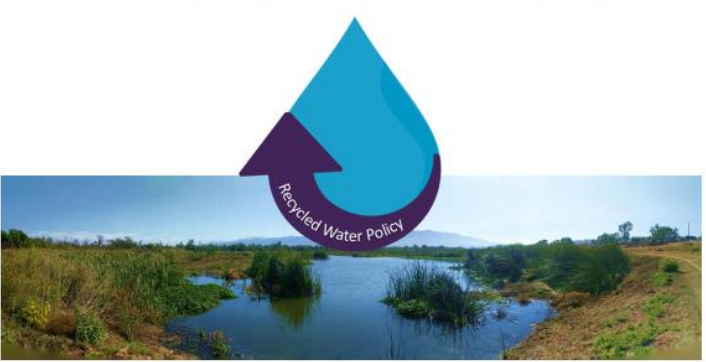

Adopted December 11, 2018

Effective April 8, 2019

**STATE WATER RESOURCES CONTROL BOARD** CALIFORNIA ENVIRONMENTAL PROTECTION AGENCY

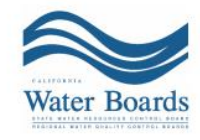

### RECYCLED WATER USE SURVEY 2015

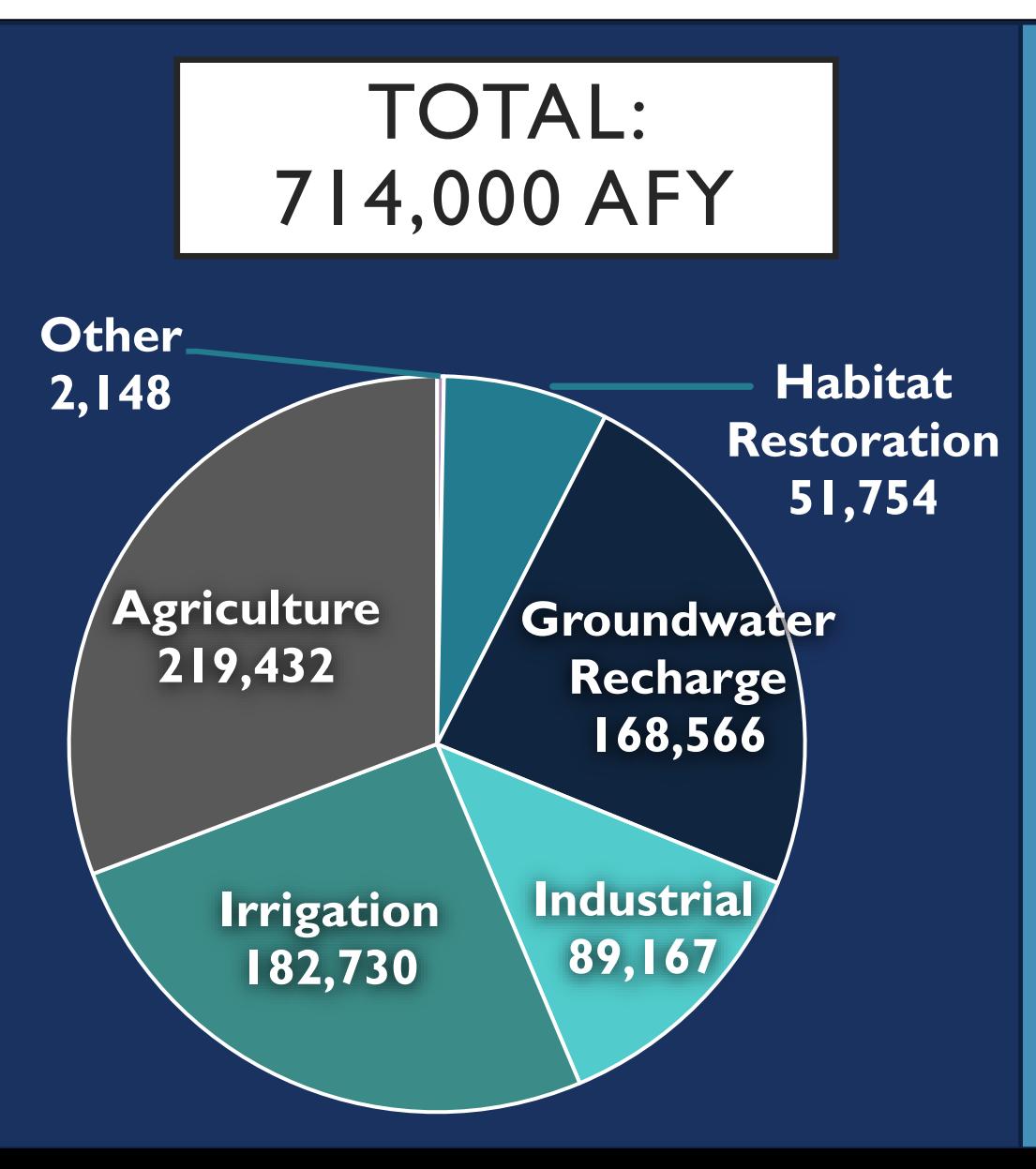

### HOW MUCH RECYCLED WATER IS PRODUCED AND USED IN CA?

### HOW MUCH WATER COULD BE RECYCLED IN THE FUTURE?

### VOLUMETRIC REPORTING OF WASTEWATER AND RECYCLED WATER

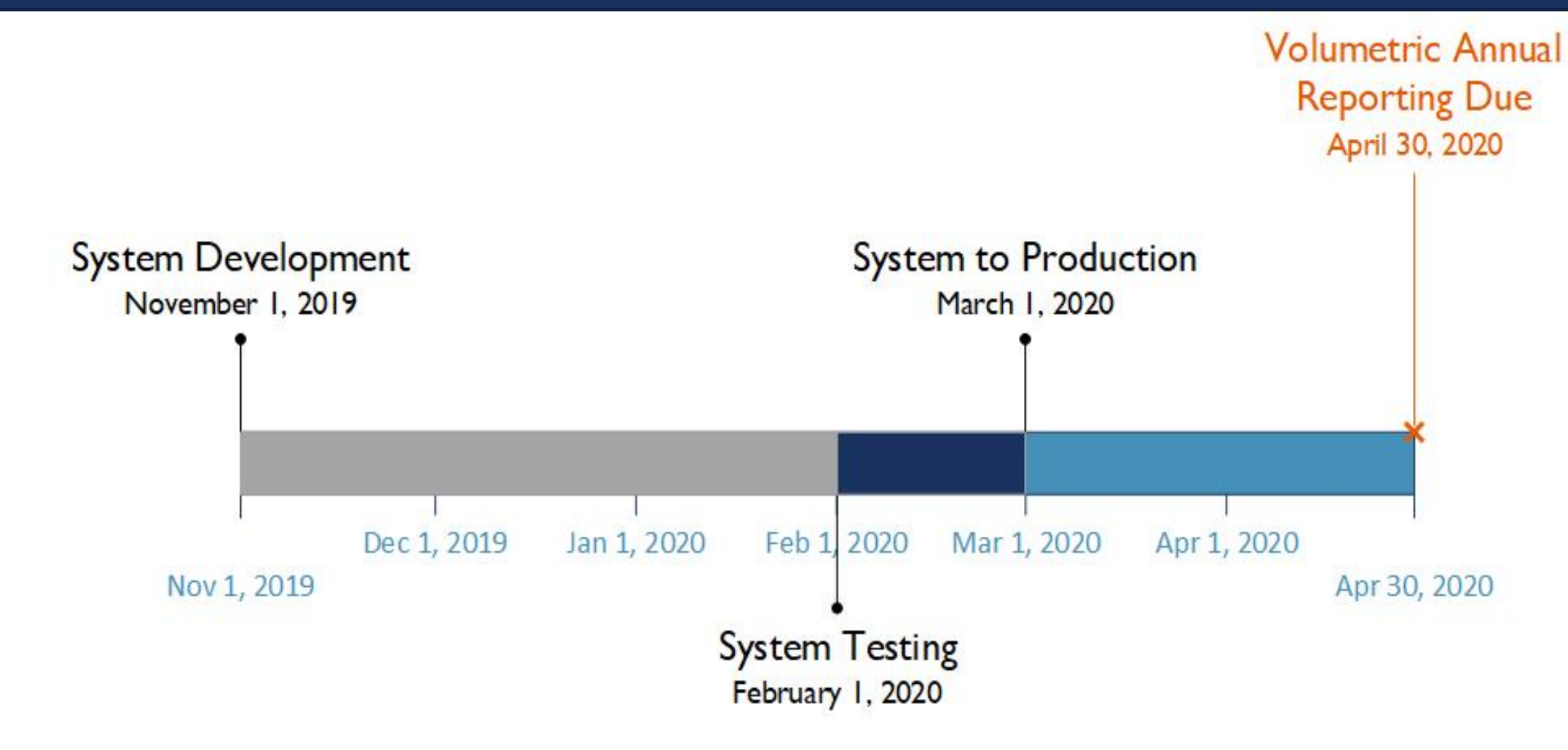

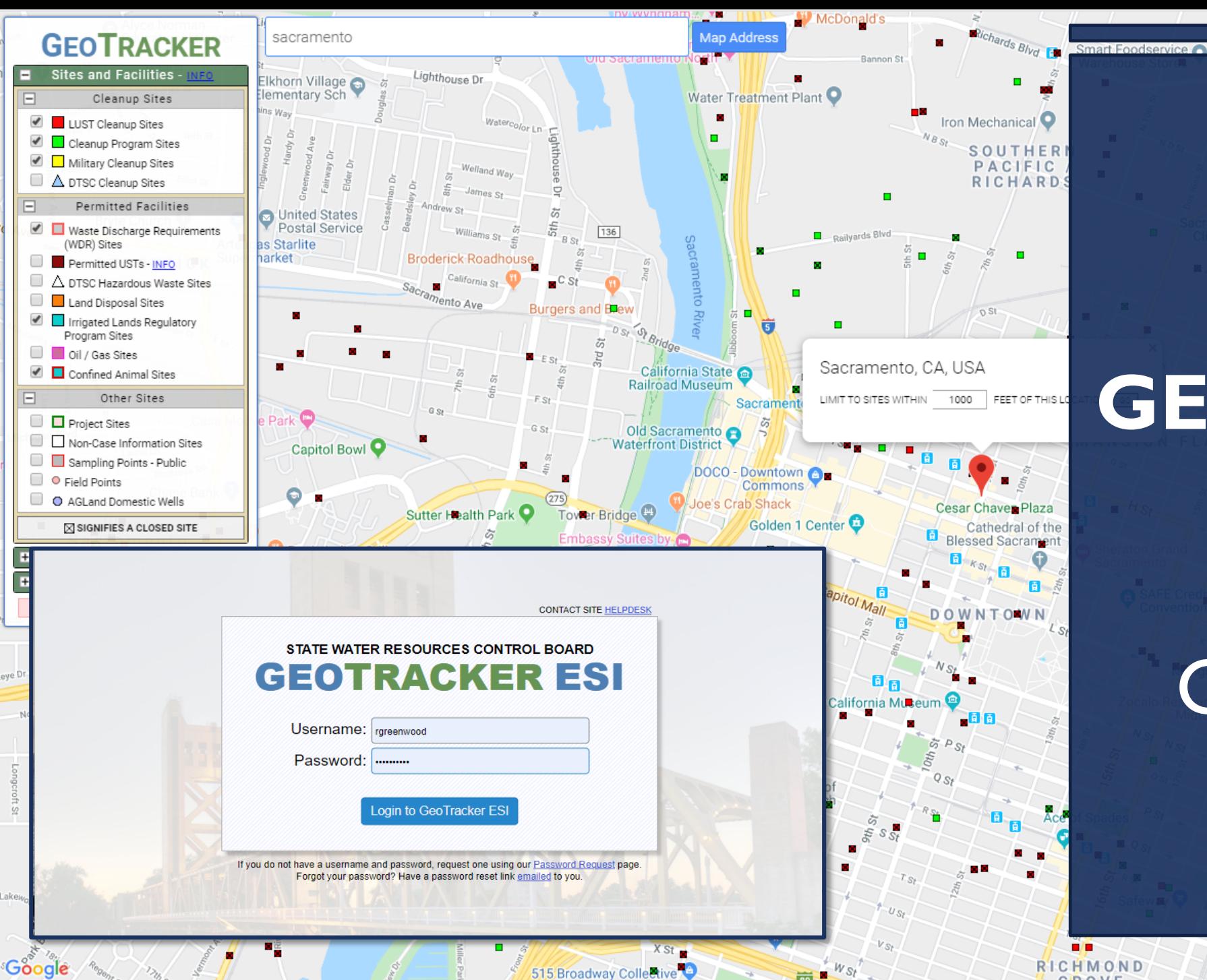

### **GEOTRACKER**

## What is GeoTracker?

8

### GEOTRACKER RESOURCES

**Volumetric Annual Report of Wastewater** and Recycled Water

**Help Guide for Volumetric Annual Report in GeoTracker** 

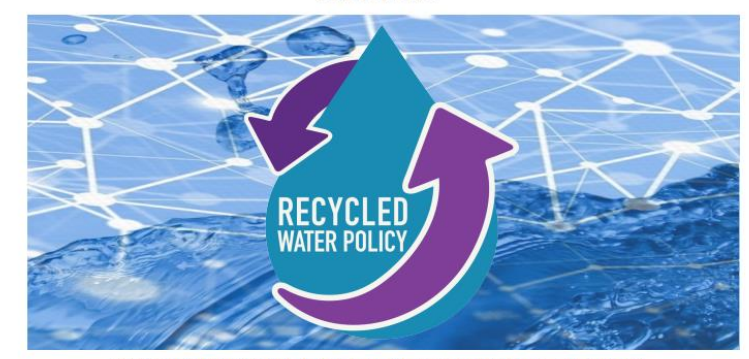

STATE WATER RESOURCES CONTROL BOARD

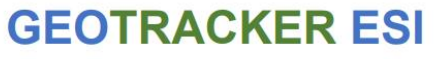

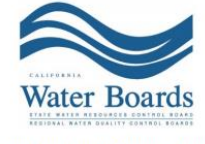

Last Revised: March 2, 2020

#### **GEOTRACKER ESI Electronic Submittal of Information ESI BEGINNER'S GUIDE FOR RESPONSIBLE PARTIES** (Facility Owners/Operators)

**REVISED OCTOBER 2019** 

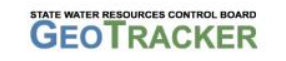

**ESI Homepage:** https://www.waterhoards.ca.gov/water\_issues/c rograms/ust/electronic\_submittal

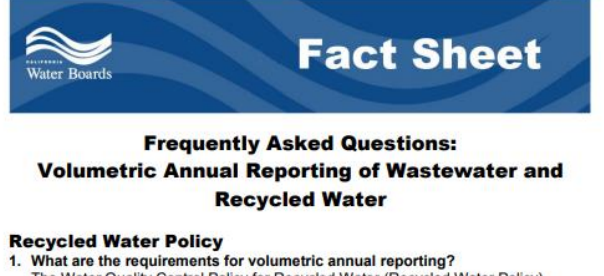

The Water Quality Control Policy for Recycled Water (Recycled Water Policy) requires wastewater and recycled water dischargers (even dischargers that do not produce any recycled water) to annually report monthly volumes of influent. wastewater produced, and effluent, including treatment level and discharge type. As applicable, dischargers are additionally required to annually report recycled water use by volume and category of reuse. A summary of the volumetric reporting requirements is shown below:

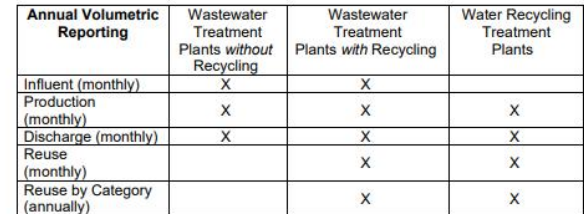

The complete requirements can be found in section 3.2 of the Recycled Water Policy.

2. Why is this being required now?

The State Water Resources Control Board (State Water Board) adopted an amendment to the Recycled Water Policy on December 11, 2018 (effective on April 8, 2019), which includes numeric goals for the increased use of recycled water, two narrative goals to encourage recycled water use in groundwater-overdrafted and coastal areas, and annual reporting requirements statewide for the volume of recycled water produced and used as well as the volume of wastewater treated and discharged.

> . IFORNIA ENVIRONMENTAL PROTECTION AGENC STATE WATER RESOURCES CONTROL BOARD

waterboards.ca.gov/recycledwaterpolicy <sup>9</sup>

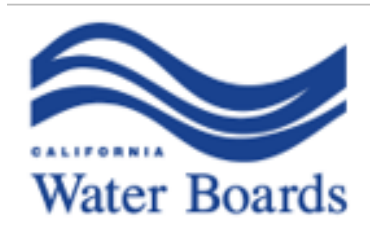

**State Water Resources Control Board** 

March 11, 2020

**EXAMPLE FACILITY** 1234 Water Road Cali. CA 12345 WDR123456789

The Water Quality Control Policy for Recycled Water (Recycled Water Policy) requires wastewater and recycled water dischargers (even dischargers that do not produce any recycled water) to annually report monthly volumes of influent, wastewater produced, and effluent, including treatment level and discharge type. As applicable, dischargers are required to annually report recycled water use by volume and category of use. These data will assist the state in tracking progress towards the current recycled water goals, evaluating the potential for increased recycled water use, and assisting with statewide water supply planning efforts.

On March 2, 2020, the State Water Board published the new volumetric annual reporting

REPORTING MODULE RELEASE LETTER

**GAVIN NEWSOM IOVERNOR** 

ARED BLUMENFELD

**NMENTAL PROTECTION** 

Dischargers requiring assistance with creating a GeoTracker account can email: [geotracker@waterboards.ca.gov](mailto:geotracker@waterboards.ca.gov)

For assistance with the volumetric annual report you can email [recycledwater@waterboards.ca.gov](mailto:recycledwater@waterboards.ca.gov) or call Rebecca Greenwood at (916) 341 - 5858

Help guides and additional resources can be found at:

waterboards.ca.gov/recycledwaterpolicy

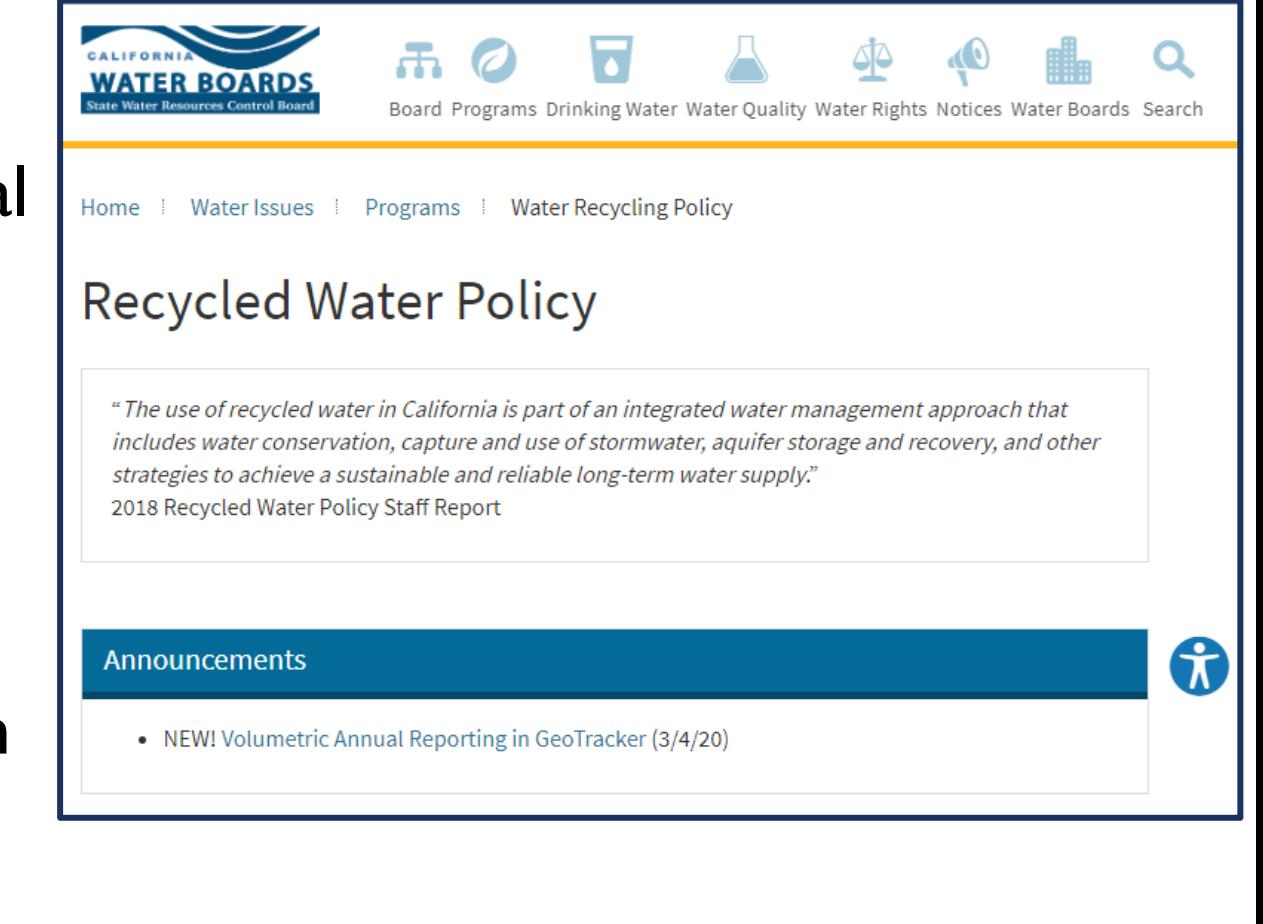

# **Overview of GeoTracker for Permittees**

Steven Mullery

[Steven.Mullery@waterboards.ca.gov](mailto:Steven.Mullery@waterboards.ca.gov)

(916) 341-5850

### What is GeoTracker?

- Data management system for sites that impact, or have the potential to impact, water quality in California.
	- $\blacktriangleright$  Emphasis is groundwater.
- Tracks environmental and regulatory data for about 15 different facility types.

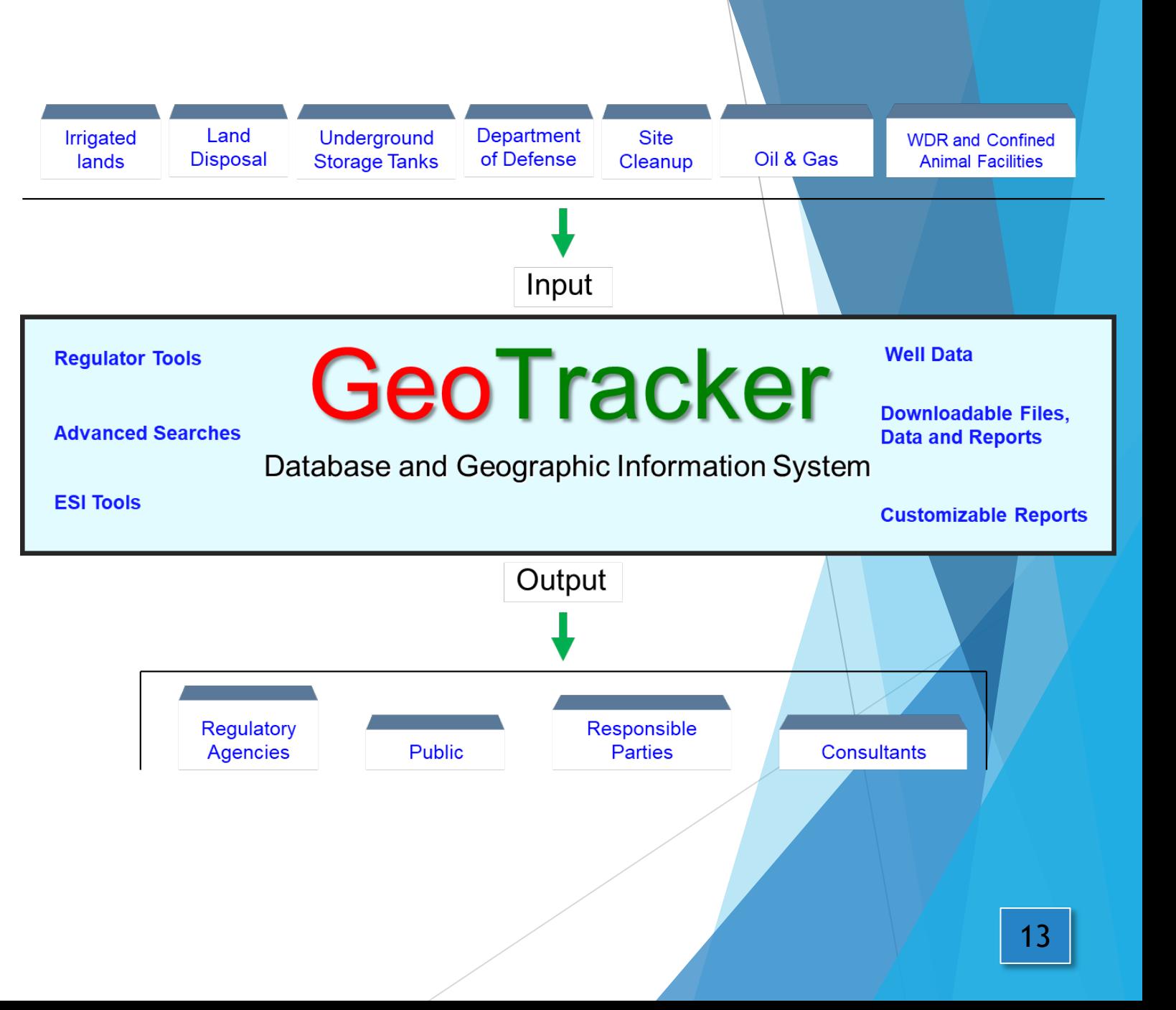

### The Three Groups of GeoTracker Users

### Regulatory Agencies

- Project Management
- Electronic storage of documents and data
- Transparency Public Records Act (PRA) Response

#### Regulated Parties

- GeoTracker Electronic Submittal of Information (ESI)
- Submitting data and reports
	- https://www.waterboards.ca.gov/ust/electronic\_submittal/

#### Public Users

- Environmental disclosure reports
- **Research**

https://geotracker.waterboards.ca.gov/

### Creating an Account

- 1. Go to the login page: [https://geotracker.waterboards](https://geotracker.waterboards.ca.gov/esi/login.asp) .ca.gov/esi/login.asp
- 2. Click on the "Password Request" link
- 3. Fill out the Electronic Form
- 4. Verify email address

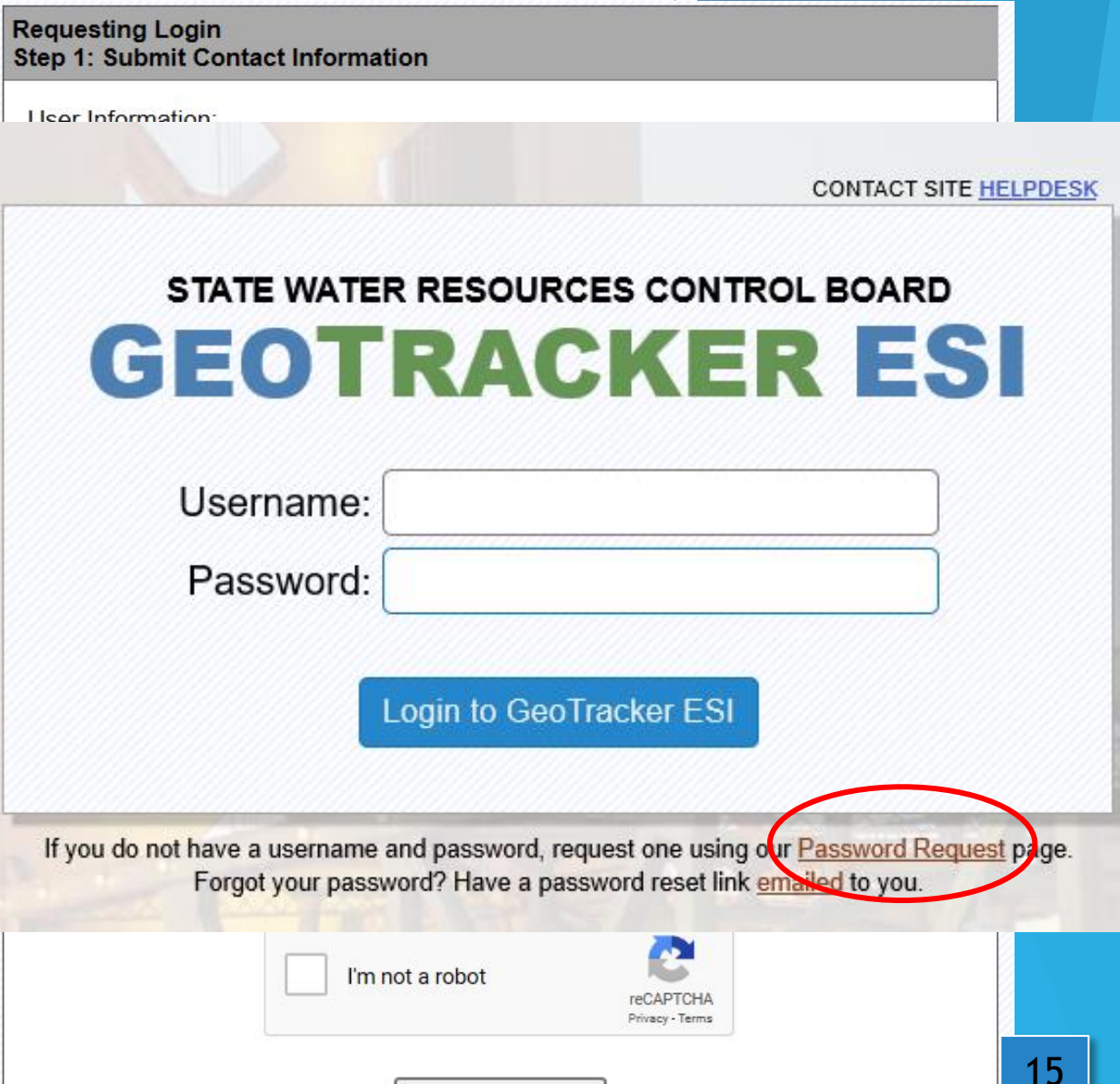

**Submit Request** 

### Which Account Type to Choose?

### **Responsible Party (RP)**

 $\blacktriangleright$  Anyone who is affiliated with the facility

- $\blacktriangleright$  Job title within agency does not matter
	- $\blacktriangleright$  Example: If the City is listed as the permittee and you work for the City, sign up for a "Responsible Party" account
	- $\blacktriangleright$  Different from account types in the California Integrated Water Quality System (CIWQS) database

### Which Account Type to Choose?

### **Authorized Responsible Party (RP) Agent**

- ▶ Consultants/Contractors/Labs only
- **Agency/Permittee will not use GeoTracker**

### Frequently Asked Questions - Account

- $\blacktriangleright$  How can I update/check my account information (i.e. username, agency name, email address)?
	- ▶ Contact the GeoTracker Help Desk
- ▶ Will my password expire over a set time period?
	- **Accounts and passwords do not expire.**
- $\blacktriangleright$  Where can I reset my password?
	- Go to GeoTracker ESI login page, click on "emailed" link.

### Frequently Asked Questions - Account

- Can my coworkers use my account?
	- ▶ Yes, you can share your account with other individuals in your agency.
- If I change agencies, can I still use my existing account? No, please create a new account.

### Requesting Access to a Facility

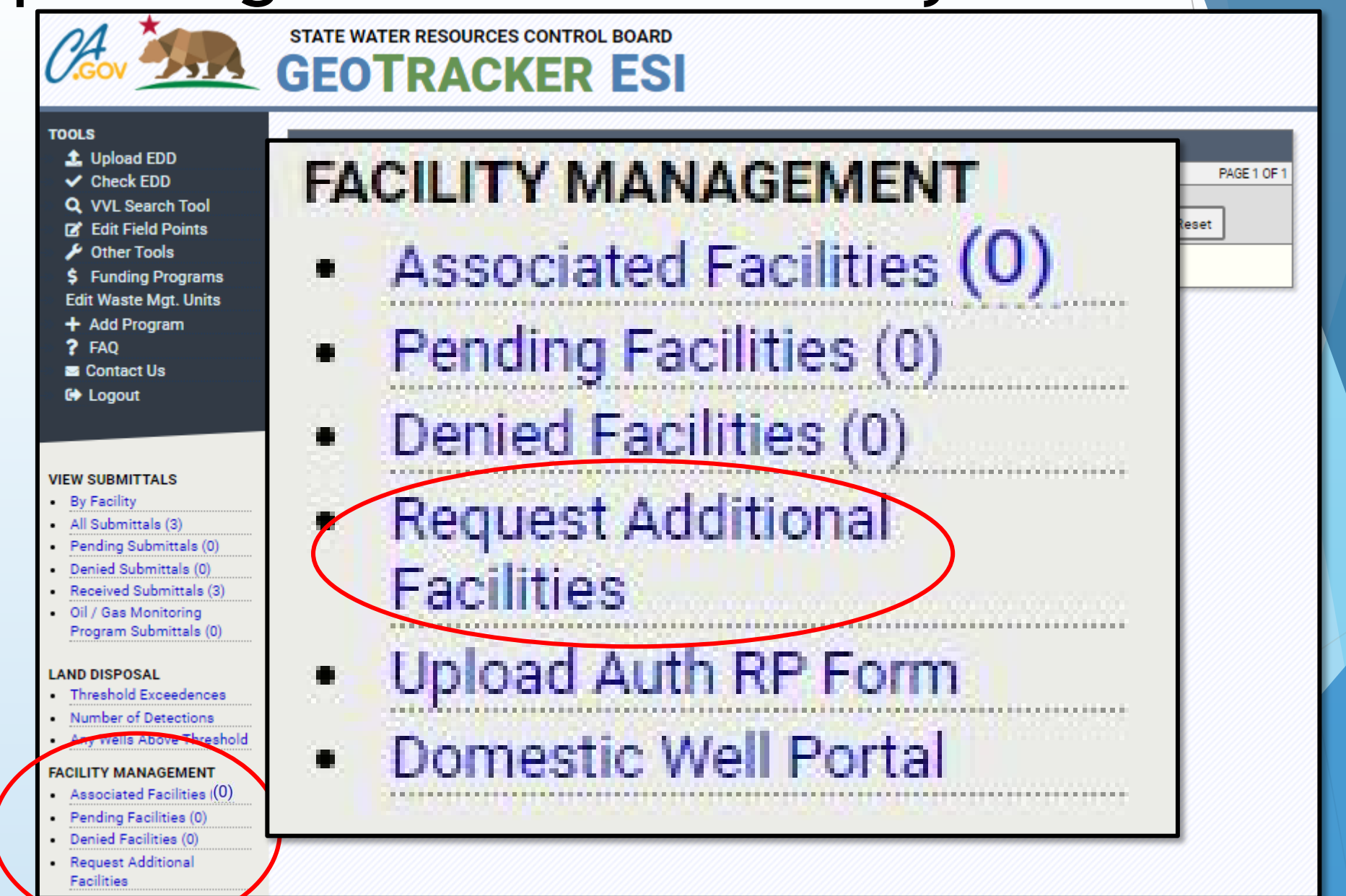

### Requesting Access to a Facility

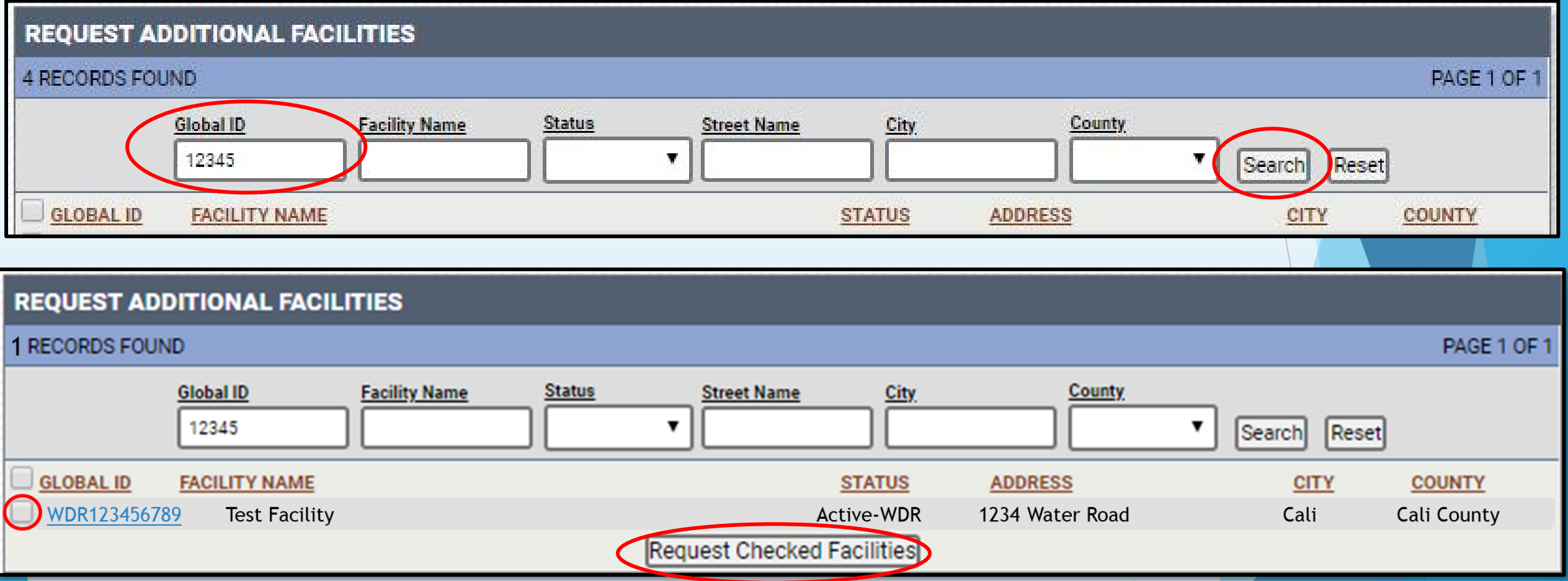

### Requesting Access to a Facility

#### **REQUEST ADDITIONAL FACILITIES**

YOUR REOUEST WAS SUCCESSFUL. PLEASE CHECK YOUR "PENDING FACILITIES". IF YOU ARE A CONTRACTOR OR LABORATORY YOU NEED TO CONTACT YOUR RP AND ASK THEM TO APPROVE YOUR REQUEST(S). IF YOU ARE AN AUTHORIZED RP AGENT, YOU NEED TO UPLOAD A COMPLETED AUTHORIZED RP AGENT AUTHORIZATION FORM - (PDF | WORD) USING THE "UPLOAD AUTH RP FORM" LINK UNDER "FACILITY MANAGEMENT". IT NORMALLY TAKES 1 - 3 WORKING DAYS FOR RP REQUESTS TO BE APPROVED. FOR AUTHORIZED RP AGENTS IT NORMALLY TAKES 1 - 3 WORKING DAYS AFTER WE RECEIVE THE "AUTHORIZED RP AGENT AUTHORIZATION FORM".

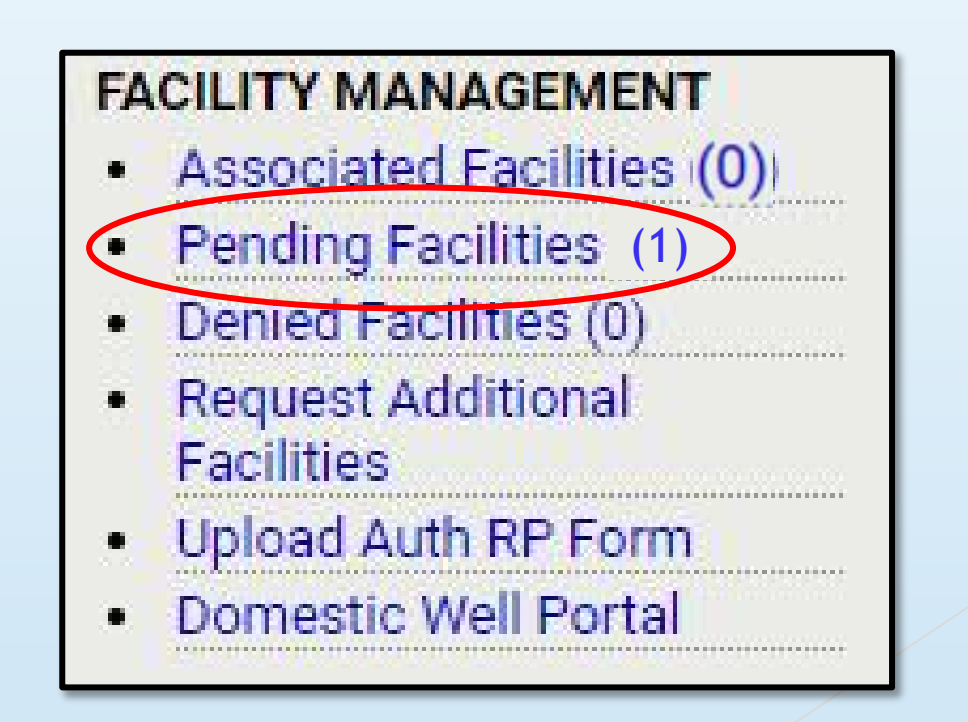

### Auth RP Users Only

#### **FACILITY MANAGEMENT**

- Associated Facilities (0)
- **Pending Facilities** (1)
- Denied Facilities (0)
- **Request Additional**

#### **Facilities**

Upload Auth RP Form Domestic Well Portal

#### **AUTH RP FORM UPLOAD - SELECT FACILITIES**

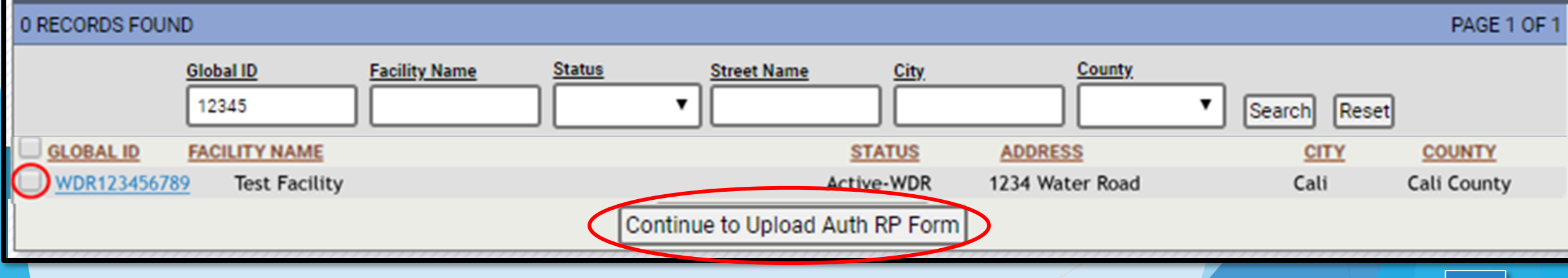

#### $\blacktriangleright$  What is a Global ID?

- ▶ Unique identifier for your facility in the GeoTracker database.
- ▶ Who receives my access request?
	- ▶ Access requests from RP or Authorized RP Agent accounts are sent to the GeoTracker Help Desk.

#### ▶ What is "claiming a facility"?

▶ RP or Authorized RP Agent has been approved by State Board to start submitting reports under a facility record.

- ▶ Do I need to request access to my facility annually?
	- $\blacktriangleright$  No, you only need to do this once for each facility.
- ▶ Can I transfer my associated facilities to another account?
	- ▶ Yes, if the other account is with the same agency. Contact the GeoTracker Help Desk.

- I am unable to find my facility on the "Request Additional" Facilities" page.
	- ▶ Verify the facility is not listed under "Associated Facilities", "Pending Facilities" or "Denied Facilities".
	- $\blacktriangleright$  Less fields you enter in search, increases odds of facility showing up
	- $\blacktriangleright$  If searching by Global ID, try entering the last 5 digits
	- $\blacktriangleright$  Always try to search by Global ID (if possible) most reliable
	- ▶ Contact the GeoTracker Help Desk.
- $\blacktriangleright$  How do I know when I am approved?
	- $\blacktriangleright$  Facility will be listed under "Associated Facilities"

- $\blacktriangleright$  What if my request was denied?
	- ▶ Check your email. The GeoTracker Help Desk will contact you by email and explain why the request was denied.
- ▶ What is an Authorization Form? Why do Contractors/Consultants/Labs need to submit it to the Water Board?
	- $\blacktriangleright$  An Authorization Form is a formal document that states this outside party will be completing the electronic reporting on behalf of the Permittee/Agency. This form is retained in GeoTracker for our records.

### Volumetric Annual Report

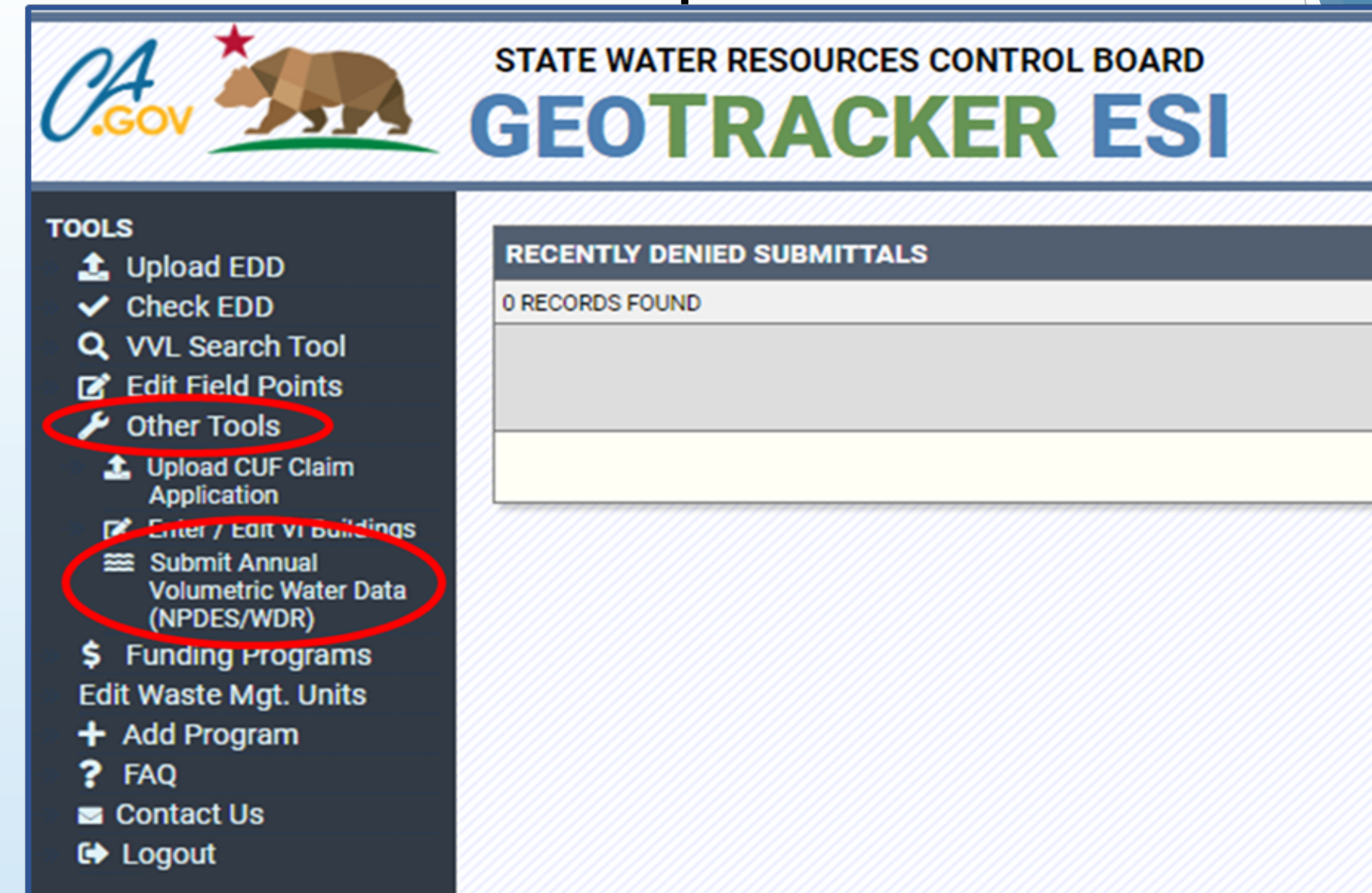

#### Volumetric Annual Report

#### **STATE WATER RESOURCES CONTROL BOARD GEOTRACKER ESI**

#### SELECT A FACILITY TO REPORT ANNUAL VOLUMETRIC WATER DATA

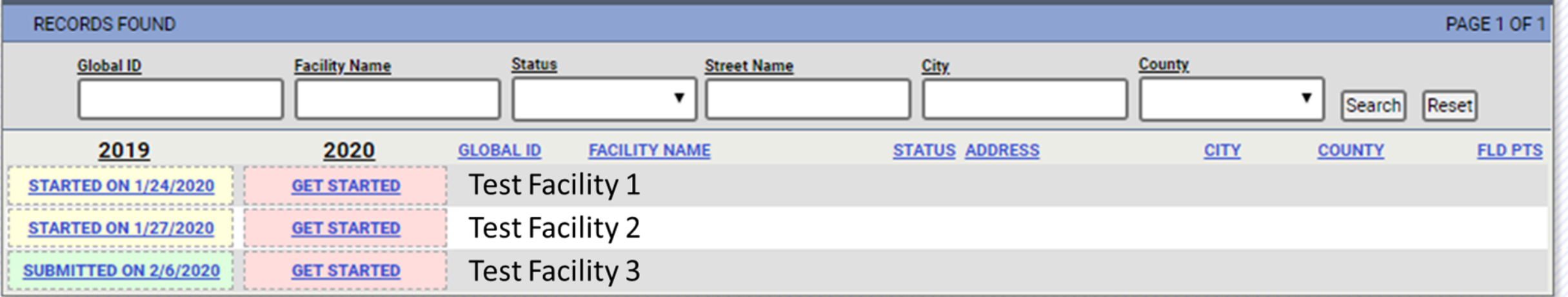

### FAQs – Volumetric Annual Report

- $\blacktriangleright$  I have access to my facility, but I do not see the report.
	- ▶ Contact the GeoTracker Help Desk or the Recycled Water Help Desk.
- ▶ Can I generate a pdf of completed report?
	- $\blacktriangleright$  Not available for this reporting period.
- $\blacktriangleright$  What internet browser can I use to complete the report?
	- $\blacktriangleright$  Any internet browser is fine.

#### Contact Us

Hamid Foolad [Hamid.Foolad@waterboards.ca.gov](mailto:Hamid.Foolad@waterboards.ca.gov)

(916) 341-5791

### **GeoTracker Help Desk**

[GeoTracker@waterboards.ca.gov](mailto:GeoTracker@waterboards.ca.gov) 1-866-480-1028

Steven Mullery

[Steven.Mullery@waterboards.ca.gov](mailto:Steven.Mullery@waterboards.ca.gov)

(916) 341-5850

#### VOLUMETRIC WATER REPORTING REQUIREMENTS

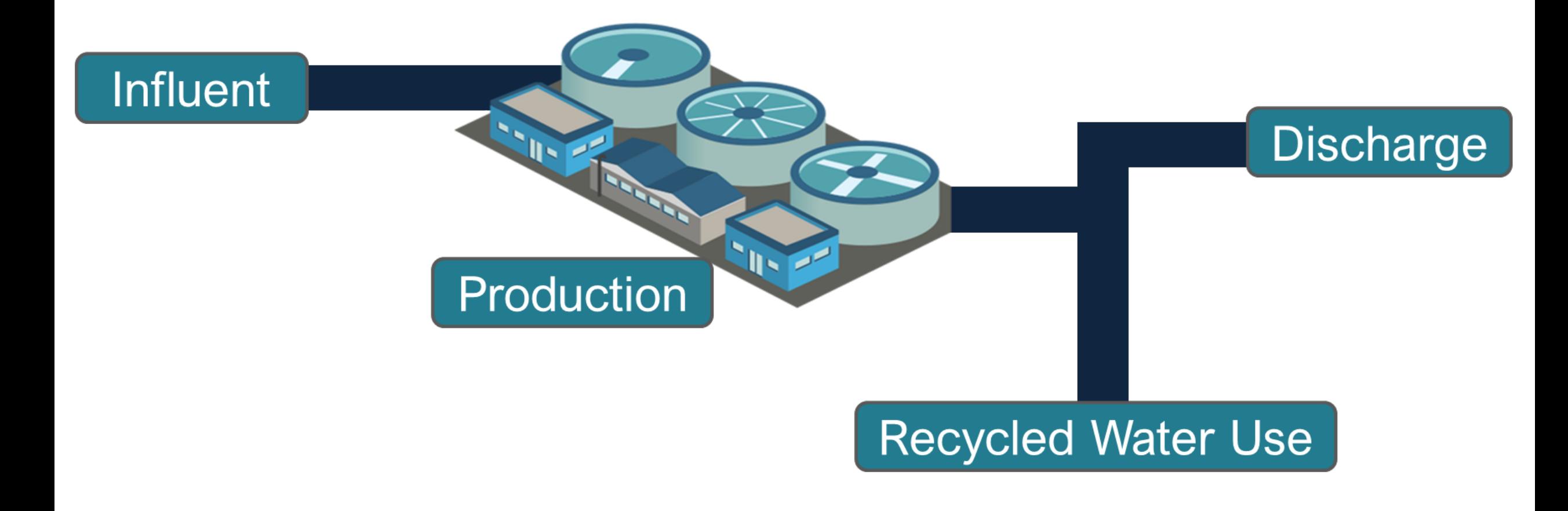

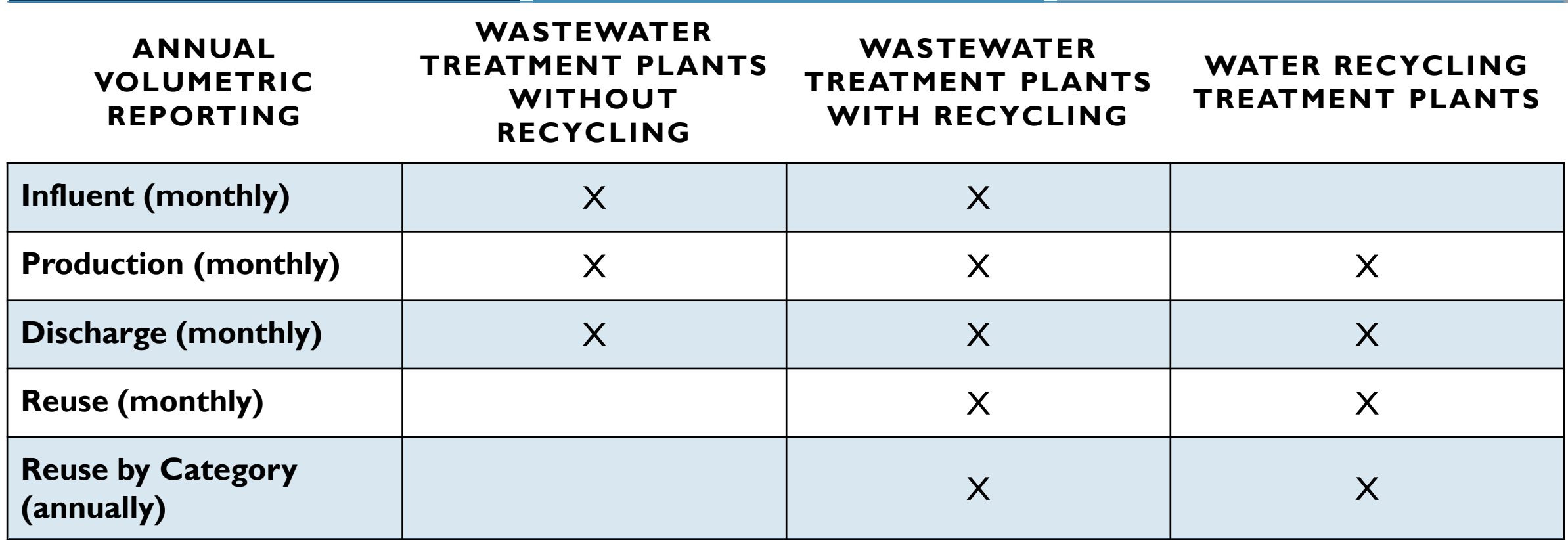

#### VOLUMETRIC REPORTING REQUIREMENTS

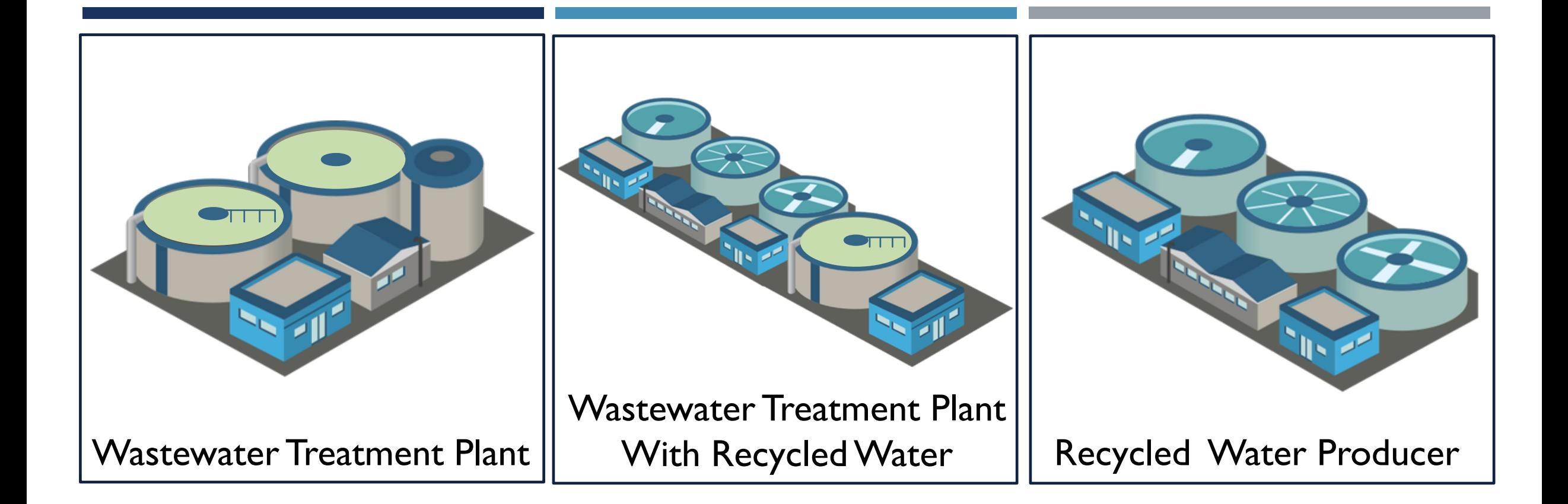

### FACILITY CLASSIFICATION FACILITY CLASSIFICATION

#### FACILITY CLASSIFICATION – SECTION I

#### **STATE WATER RESOURCES CONTROL BOARD GEOTRACKER ESI**

ANNUAL VOLUMETRIC REPORTING OF WASTEWATER AND RECYCLED WATER

#### **TEST FACILITY**

**Annual Volumetric Report 2019** 

**SECTION I - FACILITY CLASSIFICATION** 

1. In 2019, did the facility produce recycled water consistent with California Code of Regulations, title 22?  $\bigcirc$  Yes  $\circledast$  No

# Wastewater Treatment Plants

#### FACILITY CLASSIFICATION – SECTION I

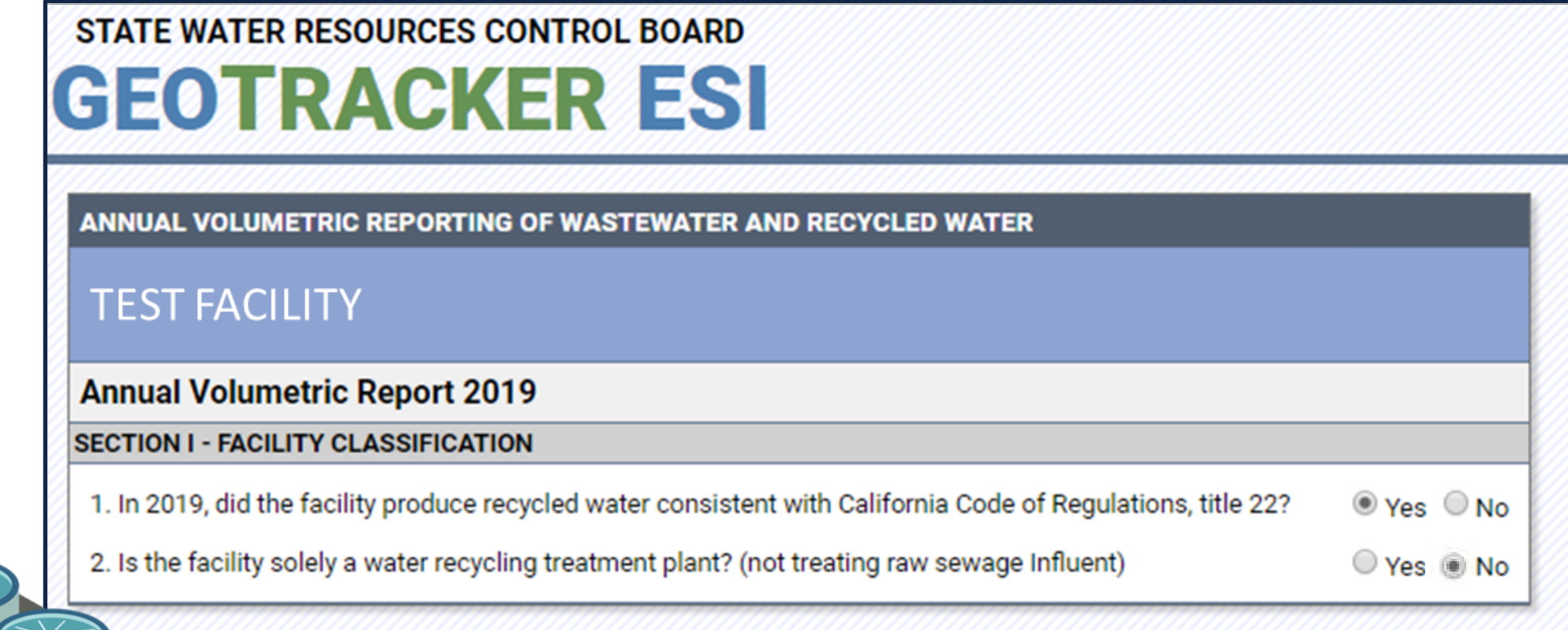

# Wastewater Treatment Plants with Recycled Water

#### FACILITY CLASSIFICATION – SECTION I

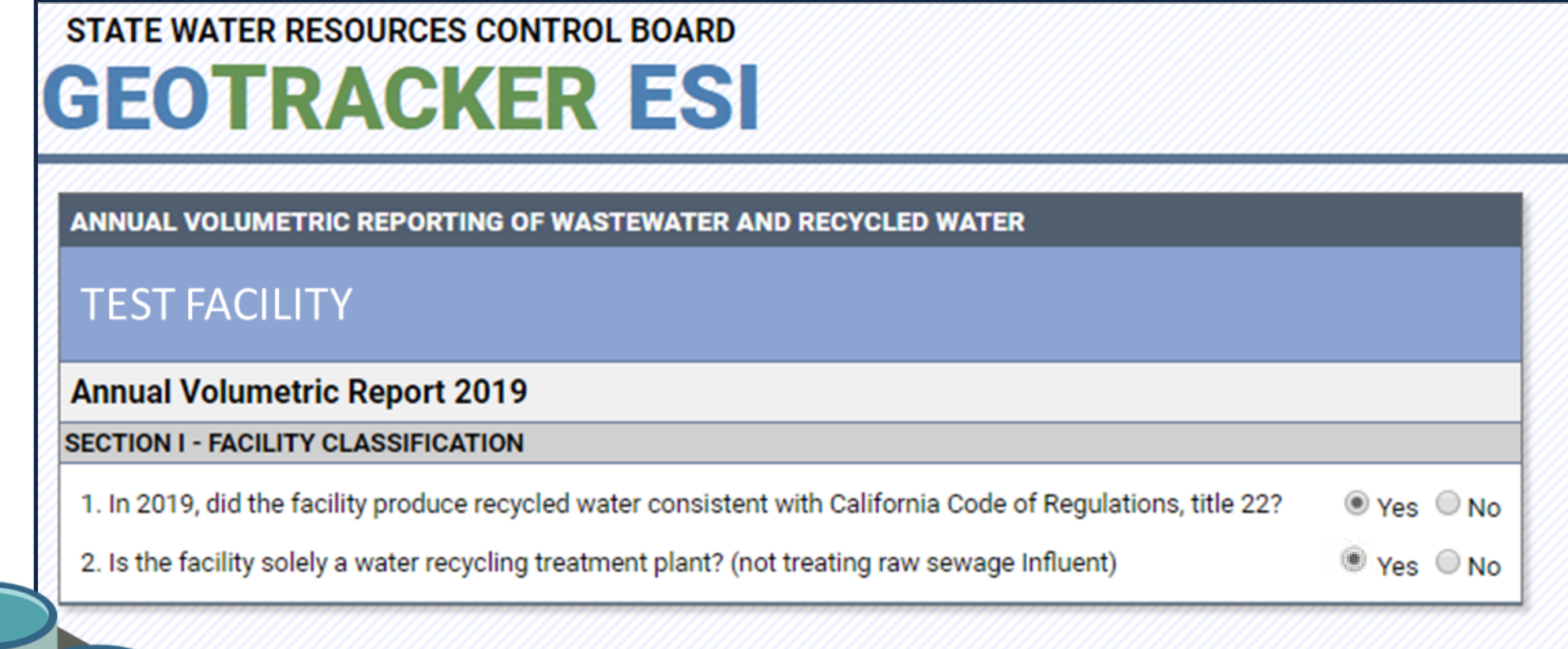

# Water Recycling Treatment Plants

#### **STATE WATER RESOURCES CONTROL BOARD GEOTRACKER ESI**

ANNUAL VOLUMETRIC REPORTING OF WASTEWATER AND RECYCLED WATER

#### **TEST FACILITY**

#### **Annual Volumetric Report 2019**

#### **SECTION I - FACILITY CLASSIFICATION**

1. In 2019, did the facility produce recycled water consistent with California Code of Regulations, title 22?

⊙ Yes ⊙ No

#### **SECTION II - MONTHLY VOLUMETRIC REPORTING**

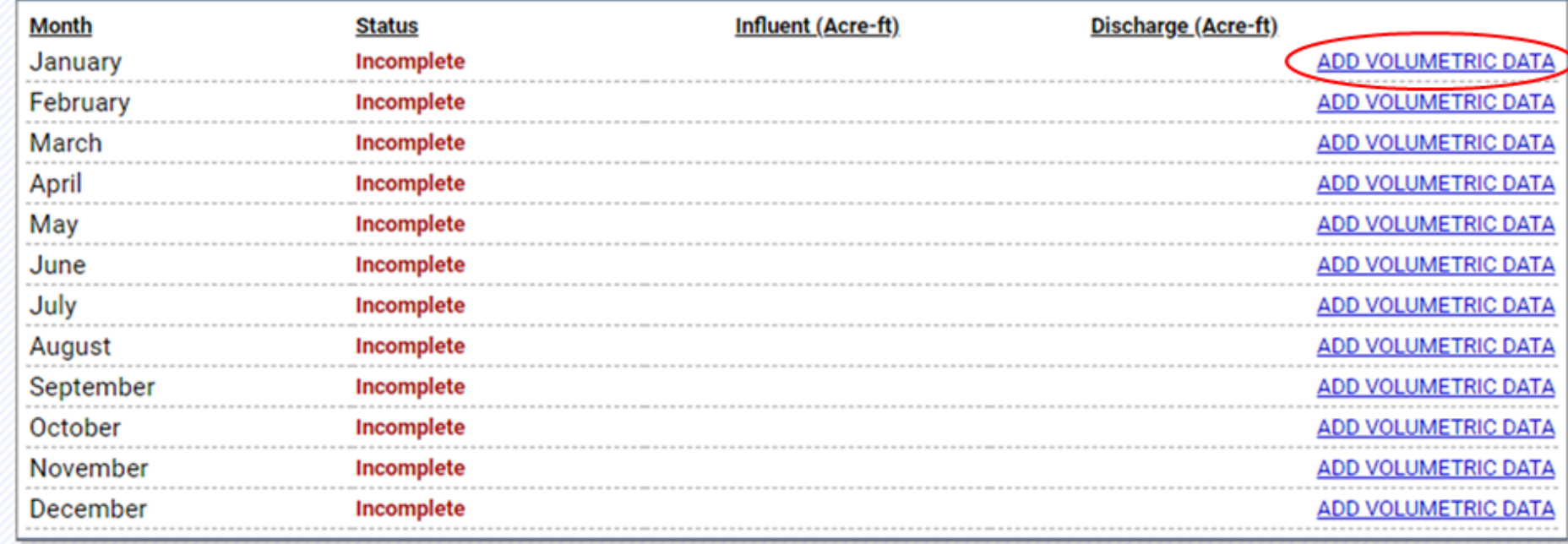

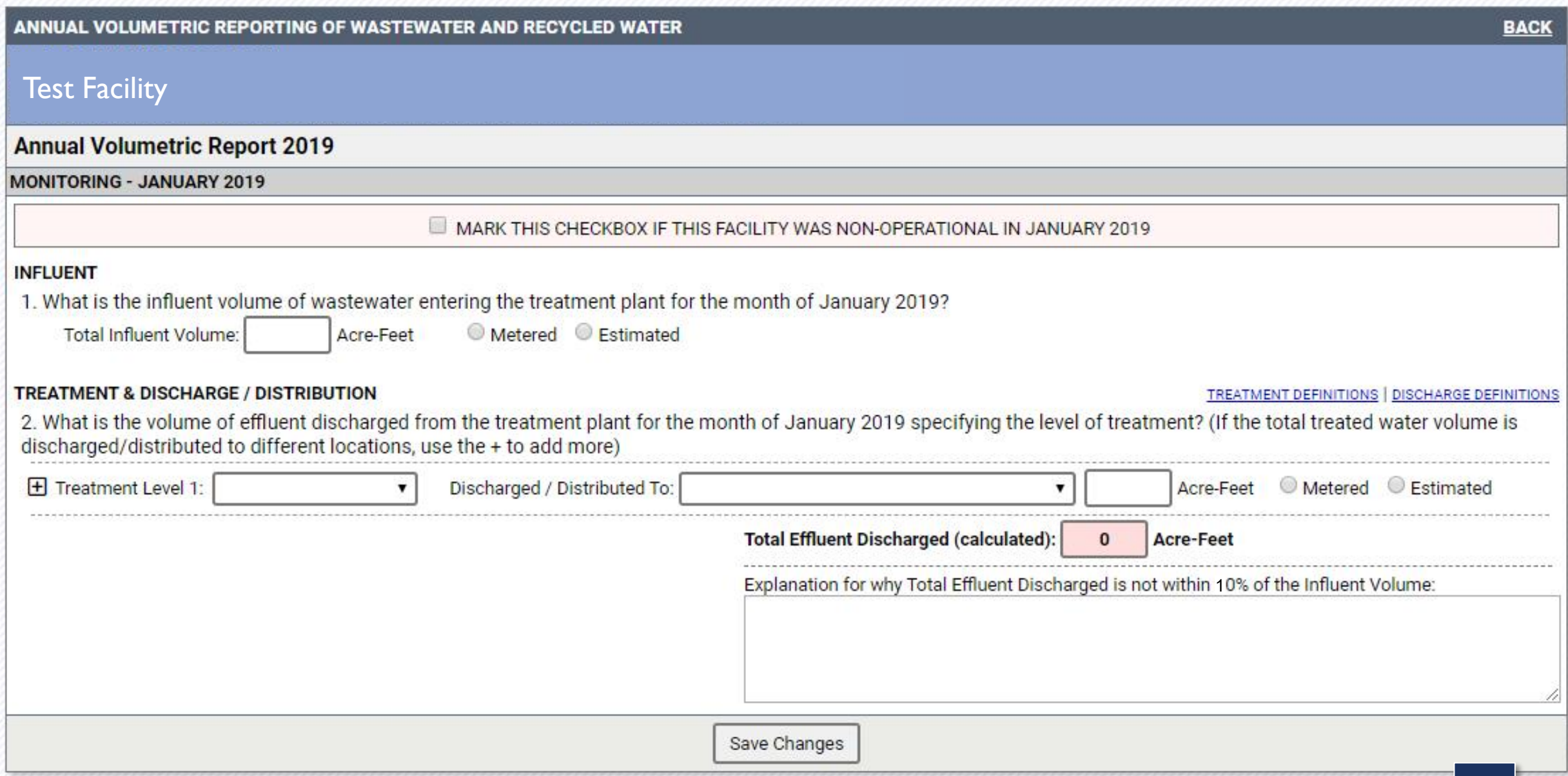

### UNIT CONVERSION

Volume is required to be entered in Acre - Feet. To convert from gallons per day to acre-feet per month, use the following formula:

Divide the gallons per day value by 10,713

$$
\frac{10,713 \frac{gallons}{day}}{10,713} = 1.0 \frac{Are \, Feet}{Month}
$$

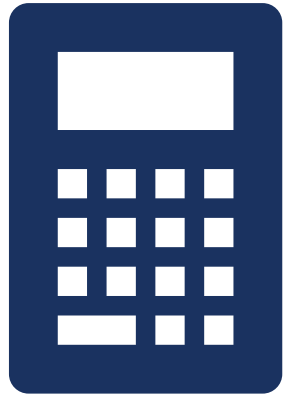

Example:

$$
\frac{30,000 \frac{gallons}{day}}{10,713} = 2.8 \frac{Are \, Feet}{Month}
$$

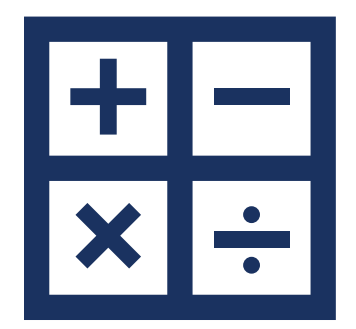

### EXPLANATIONS

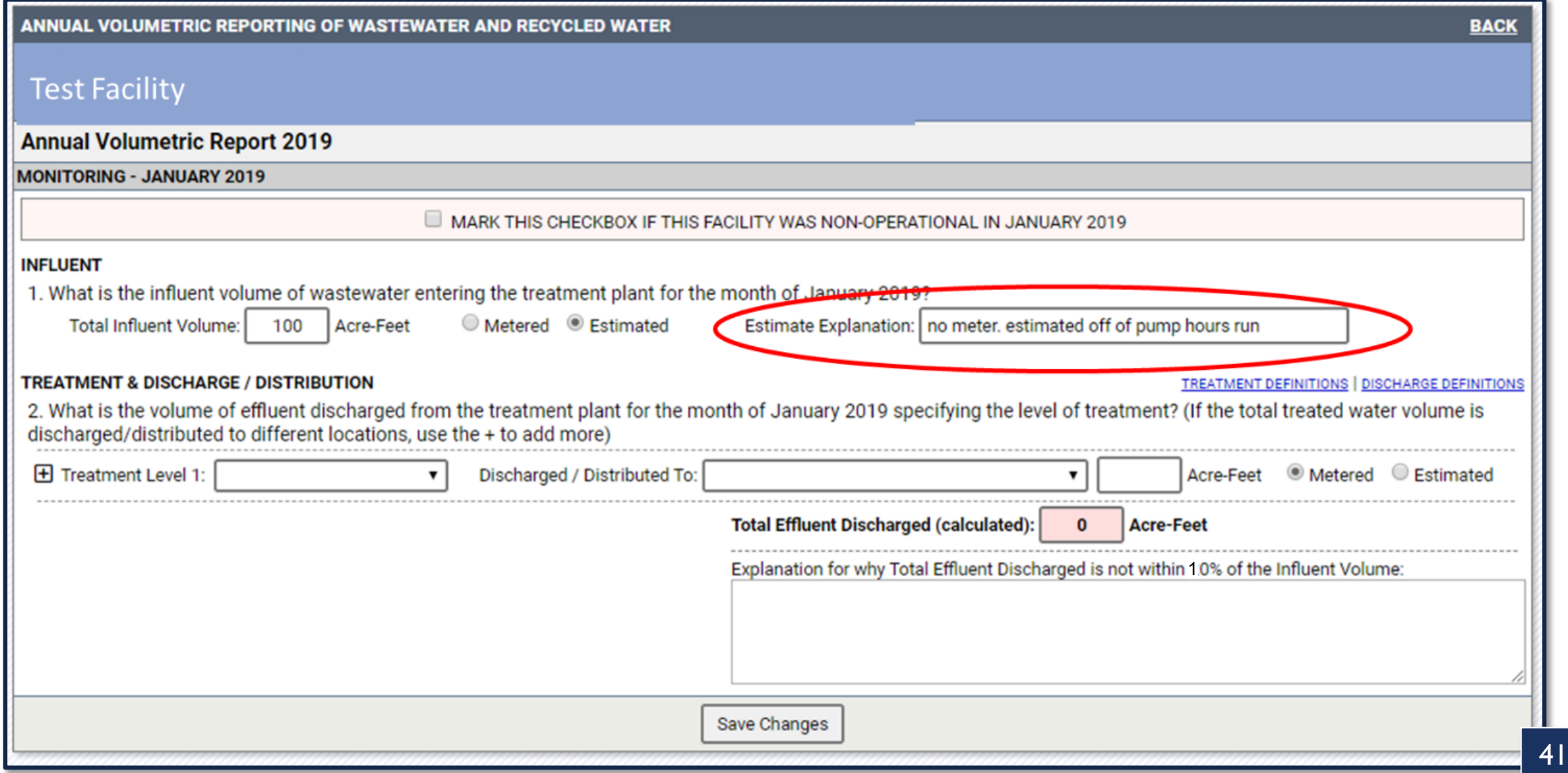

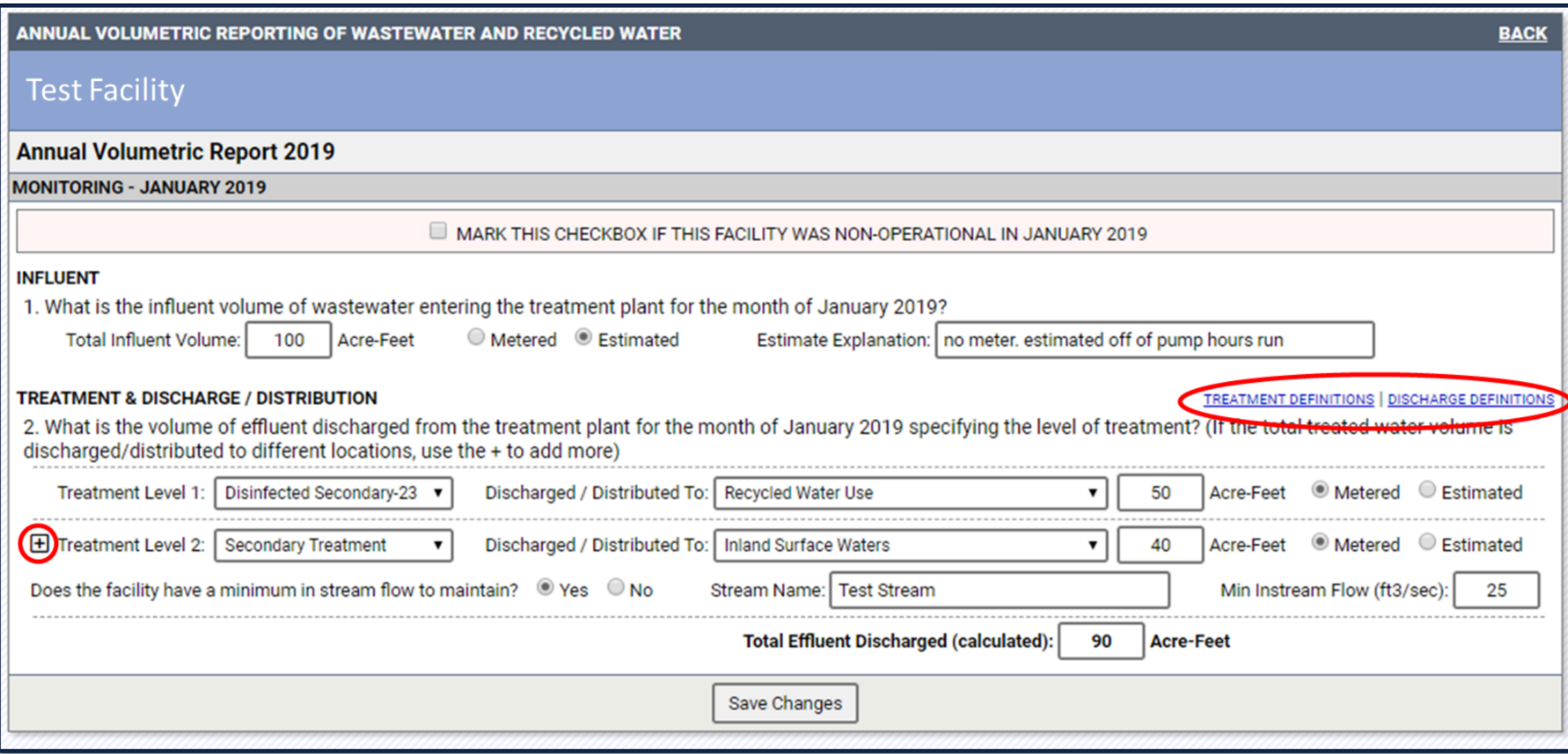

### Wastewater Treatment Plant

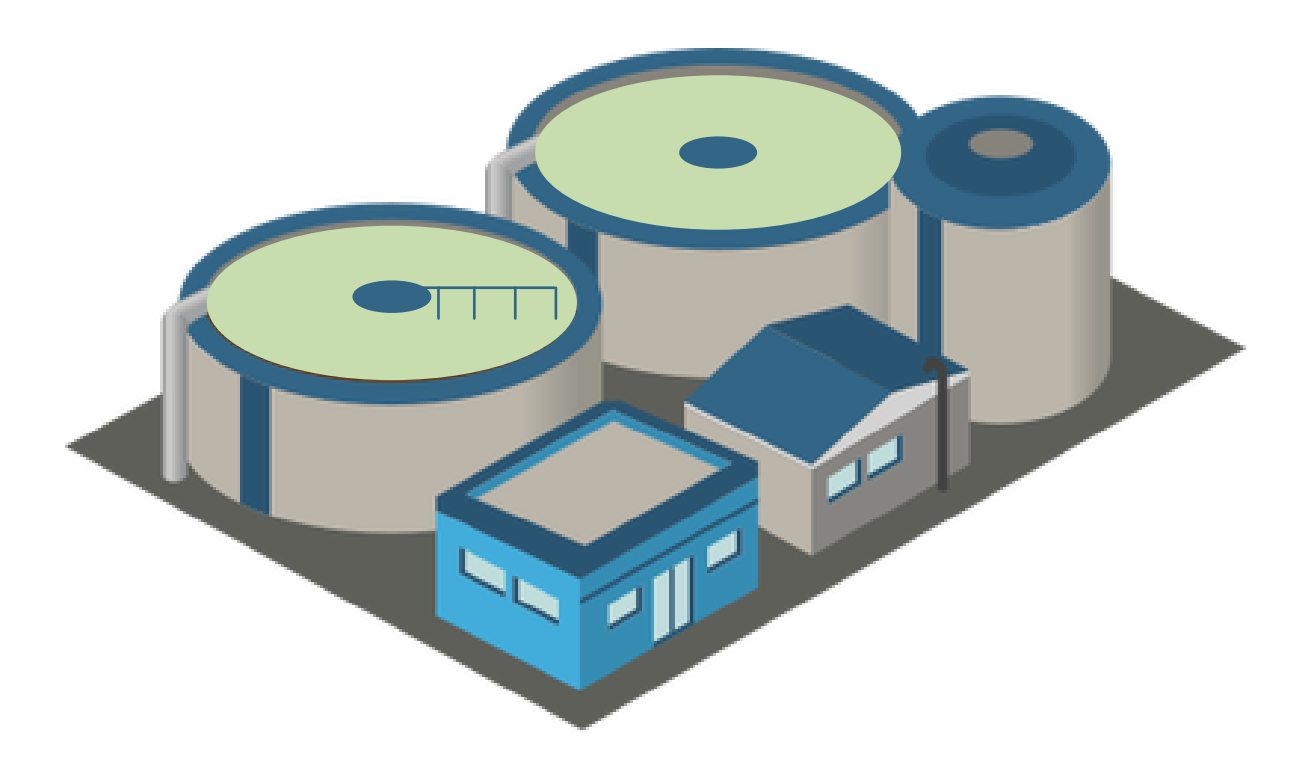

#### § Primary Treatment

- Secondary Treatment
- **Fangle Teatment**

#### **Discharge:**

- Inland Surface Waters
- Enclosed bays, estuaries and coastal lagoons, and ocean waters.
- **E** Natural systems
- **Underground injection wells**
- **Eand**
- Recycled Water Producer

# **Facilities** Producing Recycled Water

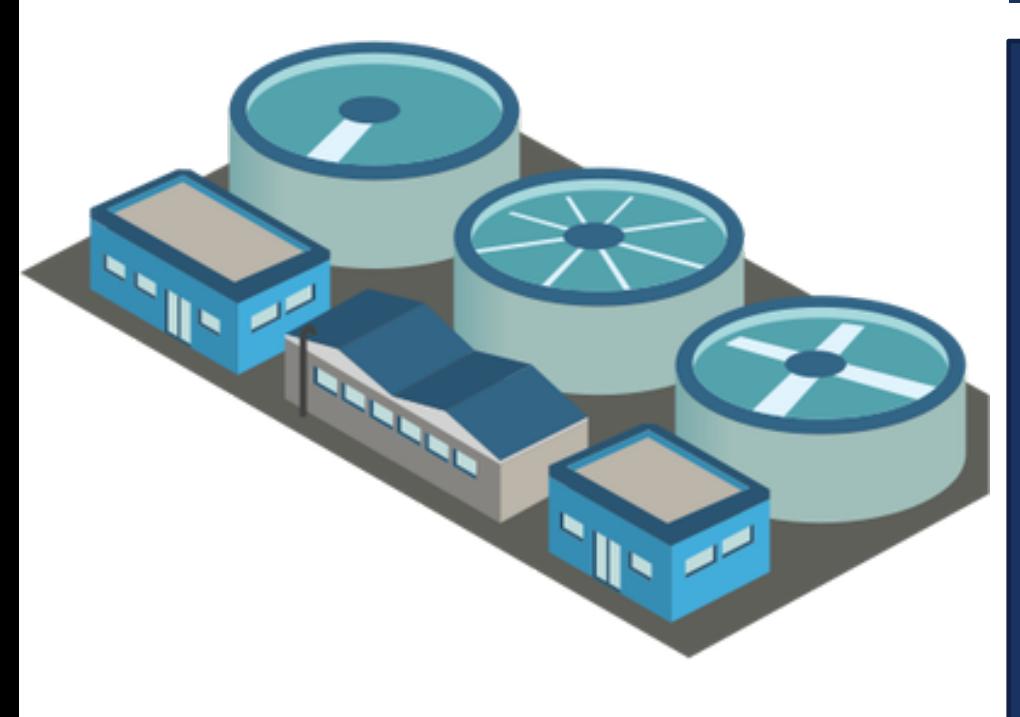

#### **Title 22 Treatment Levels:**

- **Undisinfected** secondary
- Disinfected secondary Disinfected tertiary
- **•** Disinfected secondary- Full advanced treatment 23
- **•** Disinfected secondary-2.2
	-
- 

#### **Distribution:**

- **E** Inland Surface Waters
- § Enclosed bays, estuaries and coastal lagoons, and ocean waters.
- **Natural systems**
- **Underground injection wells**
- § Land
- Recycled Water Use
- **Recycled Water Producer**

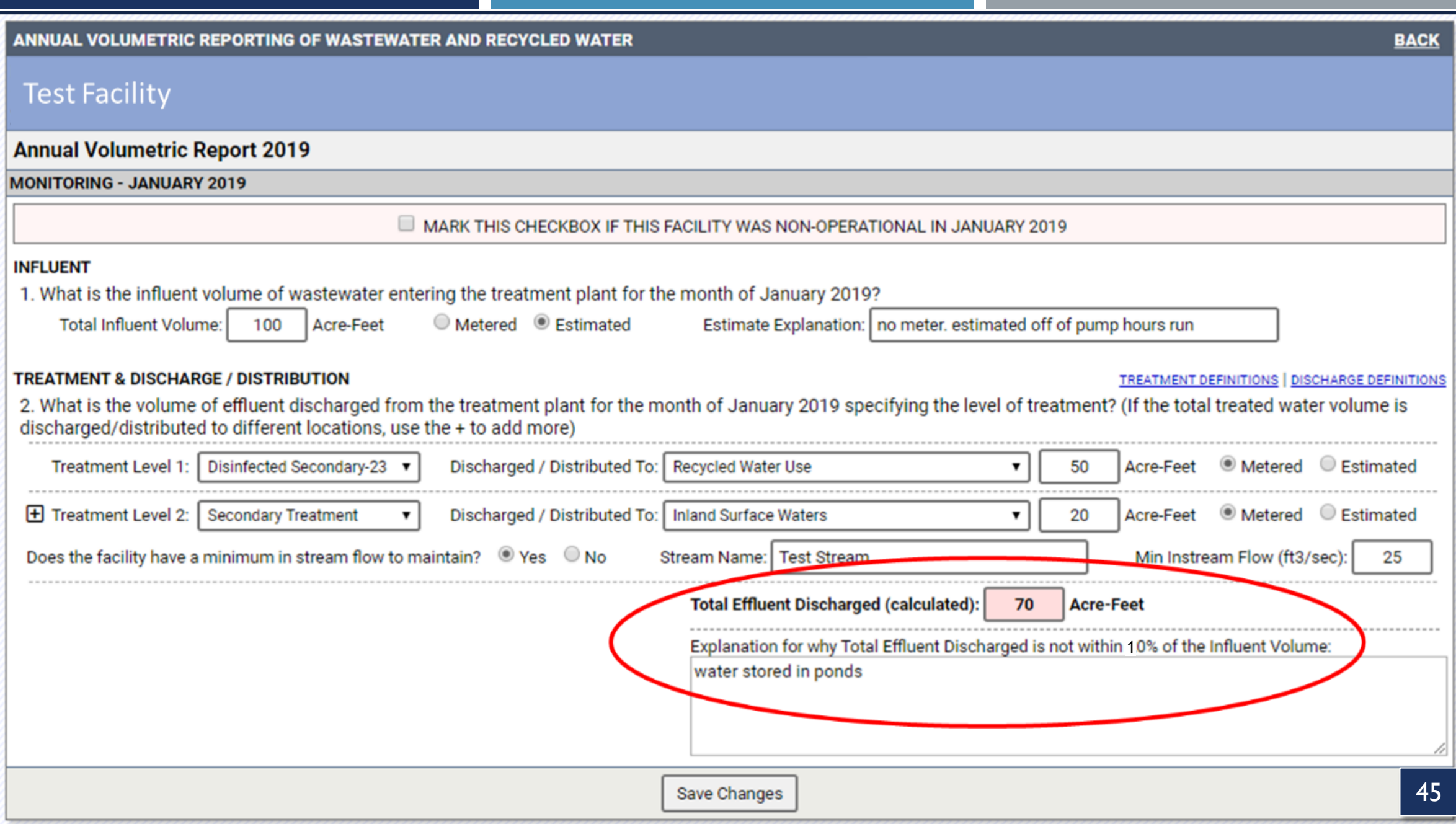

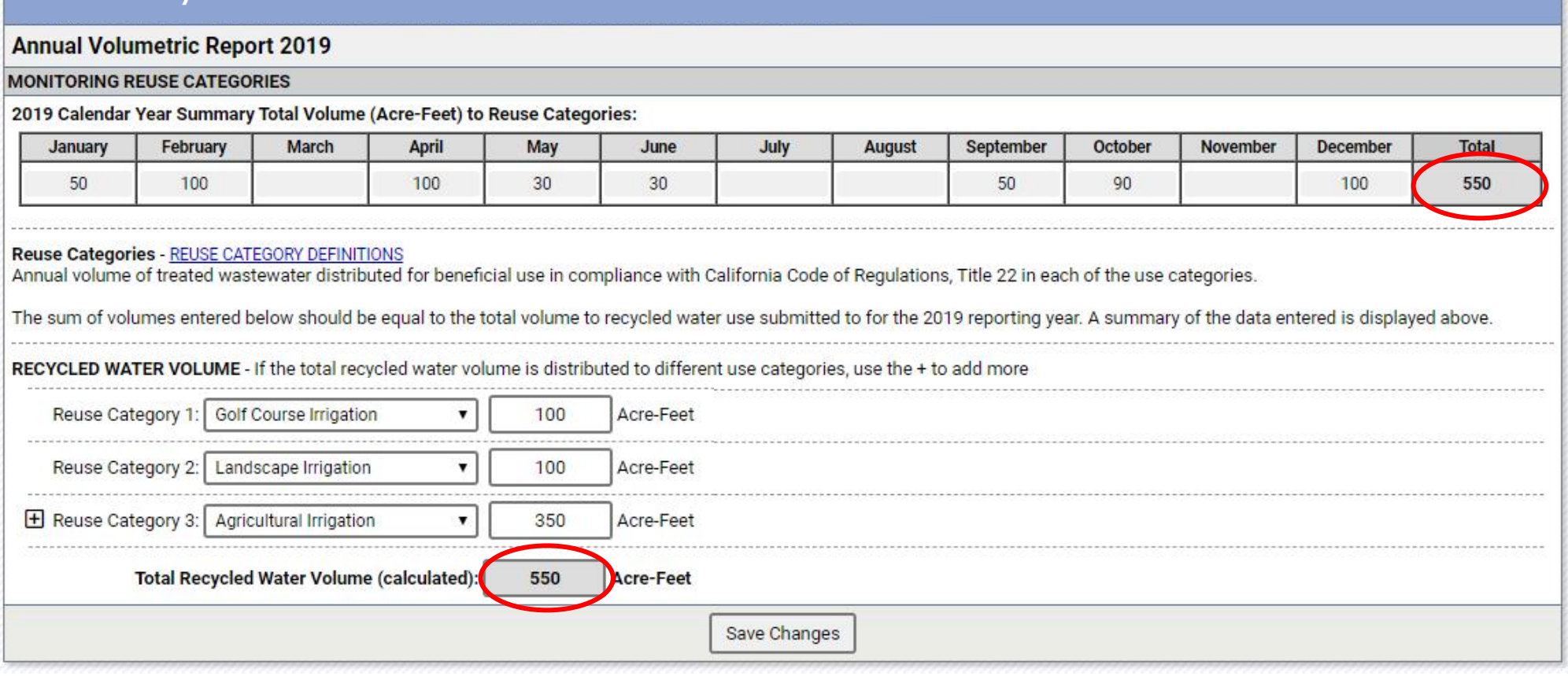

#### **Recycled Water Use Categories:**

- **•** Agricultural irrigation
- **E** Landscape irrigation
- **•** Golf course irrigation
- **•** Commercial application
- **•** Industrial application
- **•** Geothermal energy production •
- Other non-potable uses
- **Groundwater recharge** 
	- Seawater intrusion barrier  $\blacksquare$
- **■** Reservoir water augmentation
- **Raw water augmentation** 
	- § Other potable uses

46

#### **Annual Volumetric Report 2019**

#### **SECTION I - FACILITY CLASSIFICATION**

1. In 2019, did the facility produce recycled water consistent with California Code of Regulations, title 22?

2. Is the facility solely a water recycling treatment plant? (not treating raw sewage Influent)

® Yes ◎ No

® Yes ◎ No

#### **SECTION II - MONTHLY VOLUMETRIC REPORTING**

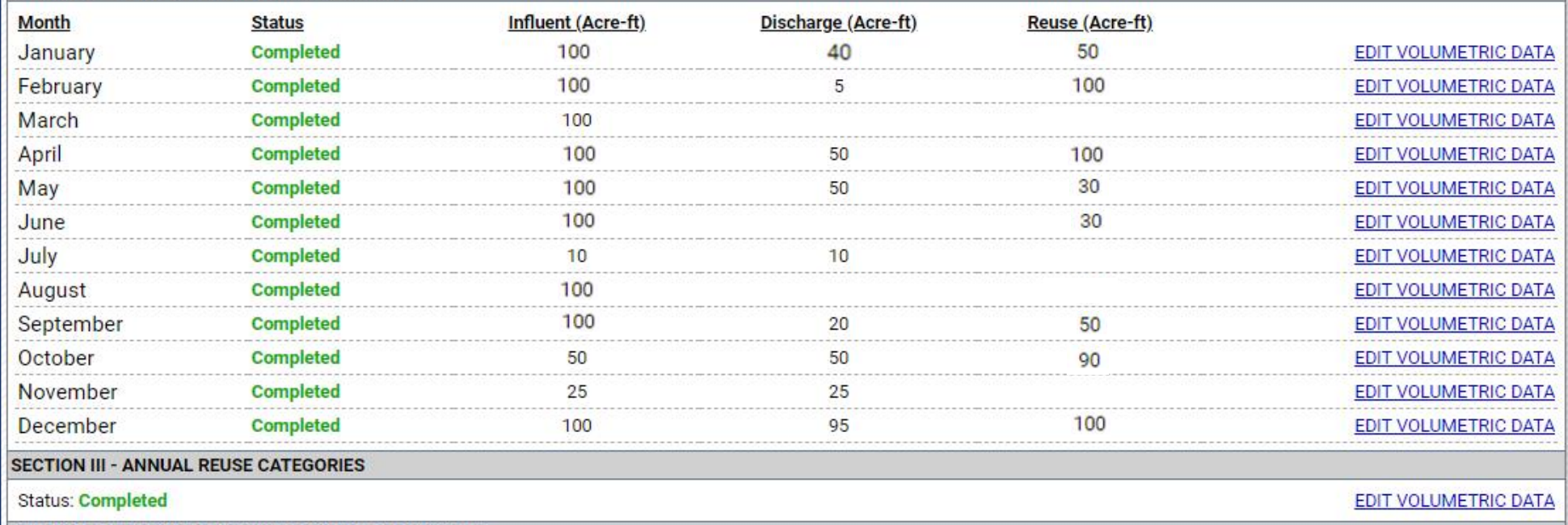

#### SECTION IV - REVIEW, CERTIFICATION AND SUBMISSION

I certify under penalty of law that this document, including all attachments and supplemental information, was prepared under my direction or supervision in accordance with a system designed to assure that qualified personnel properly gathered and evaluated the information submitted. Based on my inquiry of the person or persons who manage the system, or those persons directly responsible for gathering the information, the information submitted is, to the best of my knowledge and belief, true, accurate, and complete. I am aware that there are significant penalties for submitting false information, including the possibility of a fine and imprisonment.

#### **Annual Volumetric Report 2019**

#### **SECTION I - FACILITY CLASSIFICATION**

1. In 2019, did the facility produce recycled water consistent with California Code of Regulations, title 22?

#### **SECTION II - MONTHLY VOLUMETRIC REPORTING**

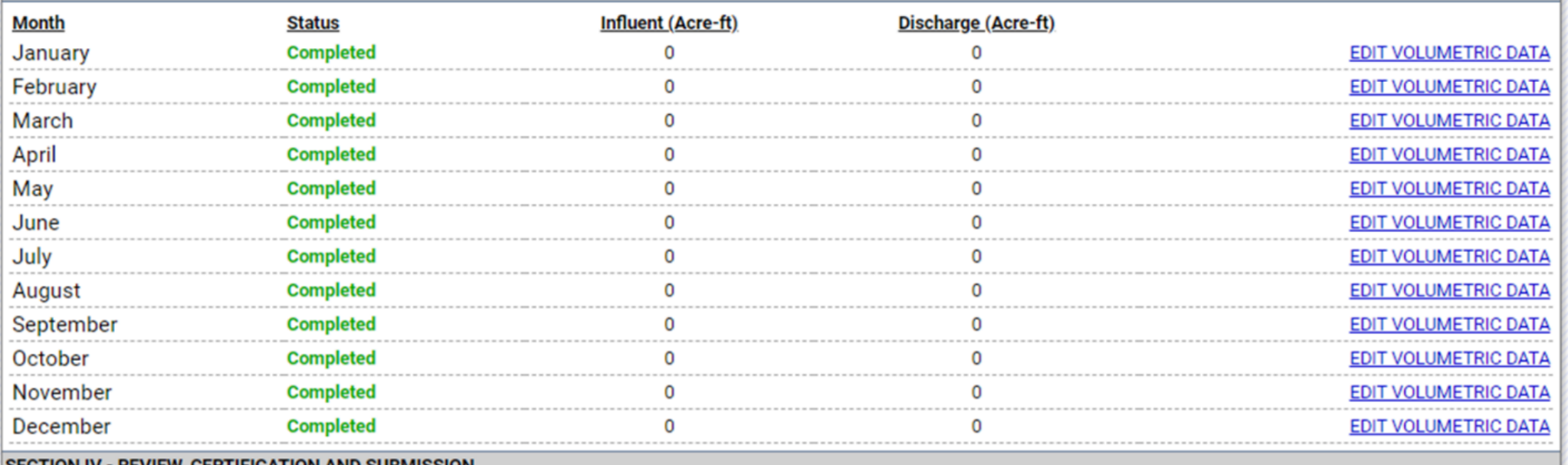

#### SECTION IV - REVIEW, CERTIFICATION AND SUBMISSION

I certify under penalty of law that this document, including all attachments and supplemental information, was prepared under my direction or supervision in accordance with a system designed to assure that qualified personnel properly gathered and evaluated the information submitted. Based on my inquiry of the person or persons who manage the system, or those persons directly responsible for gathering the information, the information submitted is, to the best of my knowledge and belief, true, accurate, and complete. I am aware that there are significant penalties for submitting false information, including the possibility of a fine and imprisonment.

⊙ Yes ® No

#### **Annual Volumetric Report 2019**

#### **SECTION I - FACILITY CLASSIFICATION**

1. In 2019, did the facility produce recycled water consistent with California Code of Regulations, title 22?

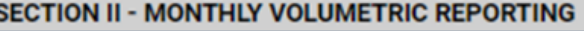

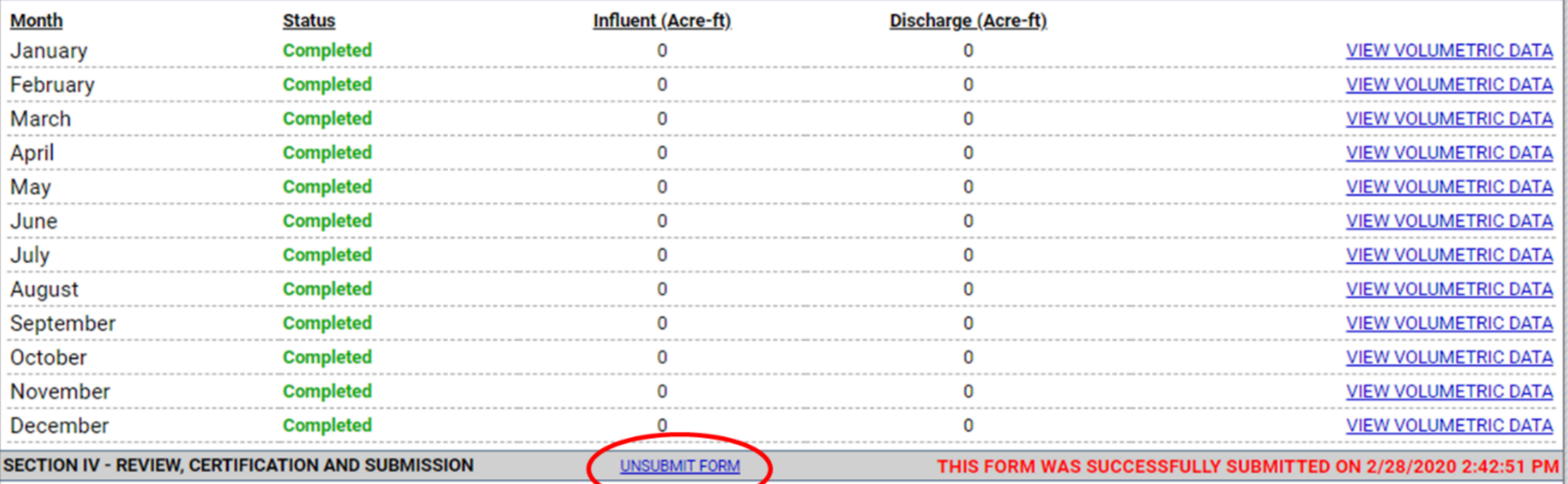

I certify under penalty of law that this document, including all attachments and supplemental information, was prepared under my direction or supervision in accordance with a system designed to assure that qualified personnel properly gathered and evaluated the information submitted. Based on my inquiry of the person or persons who manage the system, or those persons directly responsible for gathering the information, the information submitted is, to the best of my knowledge and belief, true, accurate, and complete. I am aware that there are significant penalties for submitting false information, including the possibility of a fine and imprisonment.

⊙ Yes ® No

### WEBINAR QUESTIONS

# Please email any questions to: [recycledwater@waterboards.ca.gov](mailto:recycledwater@waterboards.ca.gov)

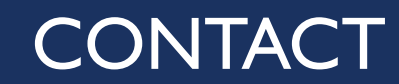

### **Rebecca Greenwood**  [rebecca.greenwood@waterboards.ca.gov](mailto:rebecca.greenwood@waterboards.ca.gov) (916) 341 - 5858

**Web Resources:** [recycledwater@waterboards.ca.gov](mailto:recycledwater@waterboards.ca.gov) [waterboards.ca.gov/recycledwaterpolicy](waterboards.ca.gov\recycledwaterpolicy)